# Cooperative Concurrency for a Multicore World

**Cormac Flanagan** Jaeheon Yi, Caitlin Sadowski **UCSC** 

Stephen Freund Williams College

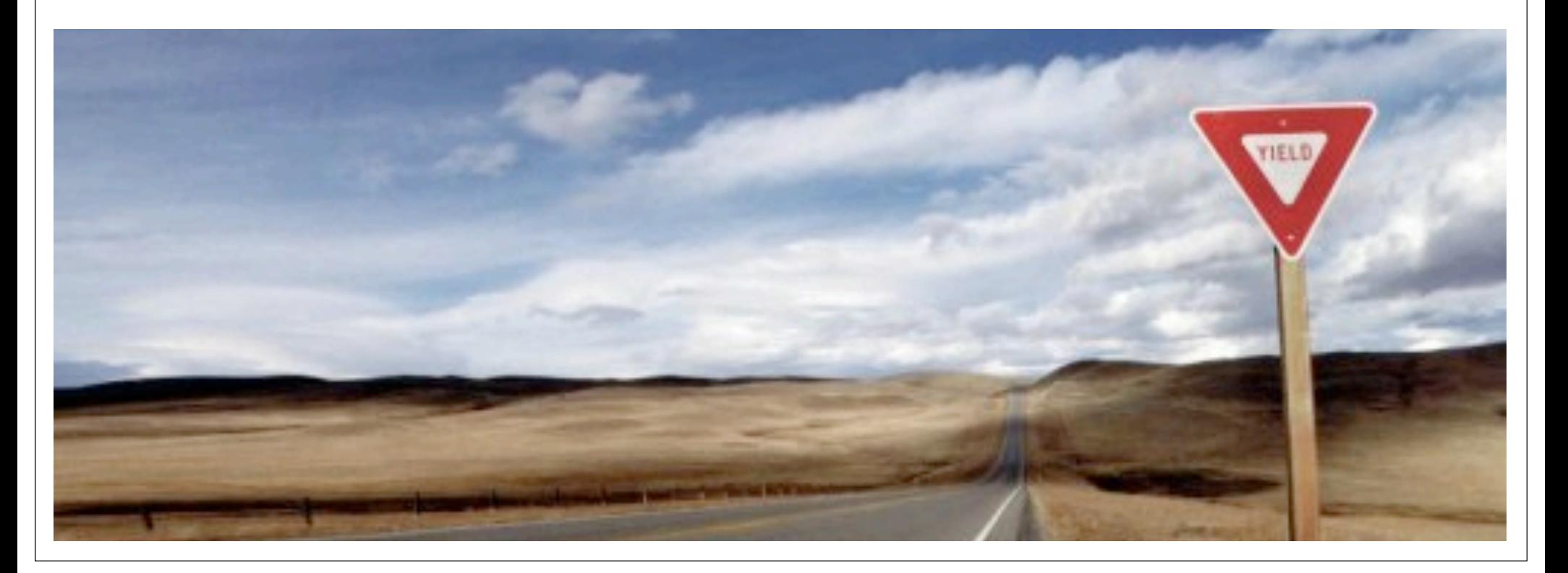

# Cooperative Concurrency for a Multicore World

**Cormac Flanagan** Jaeheon Yi, Caitlin Sadowski **UCSC** 

Stephen Freund Williams College

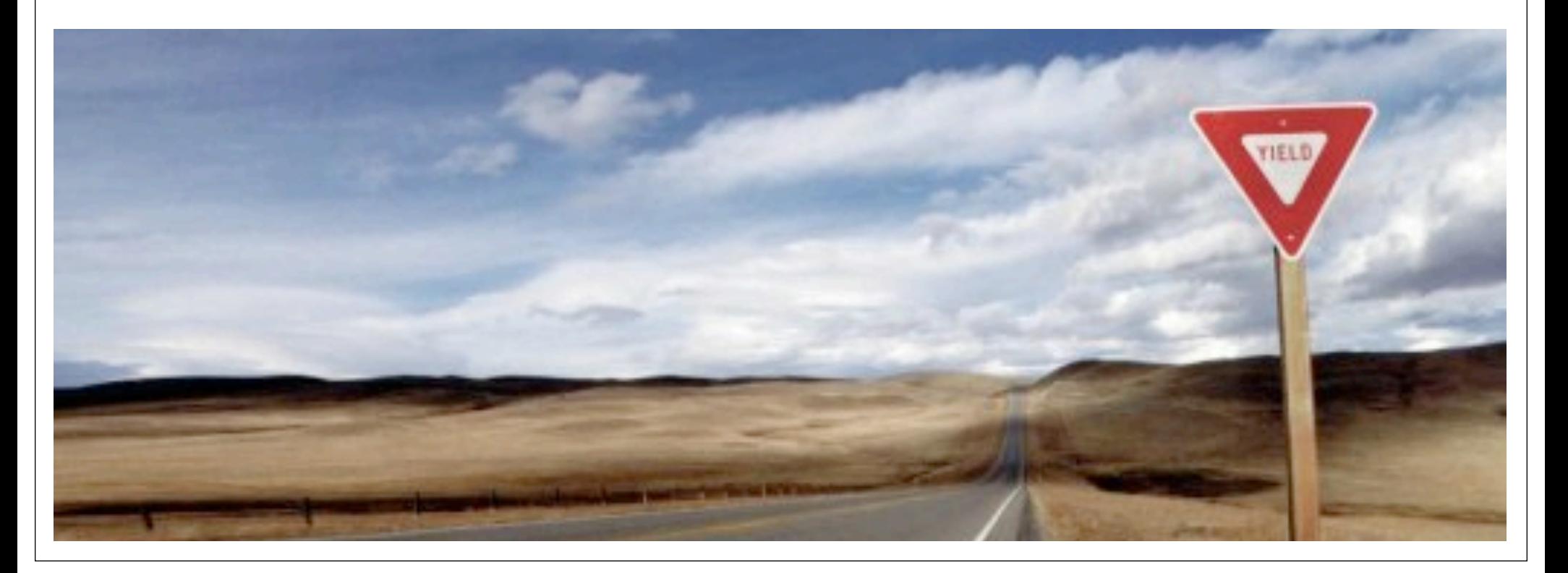

**Multiple Threads** 

### $x++$ is a non-atomic read-modify-write

**Single Thread** 

 $X + +$ 

 $x = 0$ ; thread interference? while  $(x < len)$  { thread interference?  $tmp = a[x];$ thread interference?  $b[x] = \text{tmp};$ thread interference?  $X++$ ; thread interference? }

 $x = 0$ ; while  $(x < len)$  {  $tmp = a[x]$ ;  $b[x] = \text{tmp};$  $X++;$ }

### Controlling Thread Interference #1: Manually

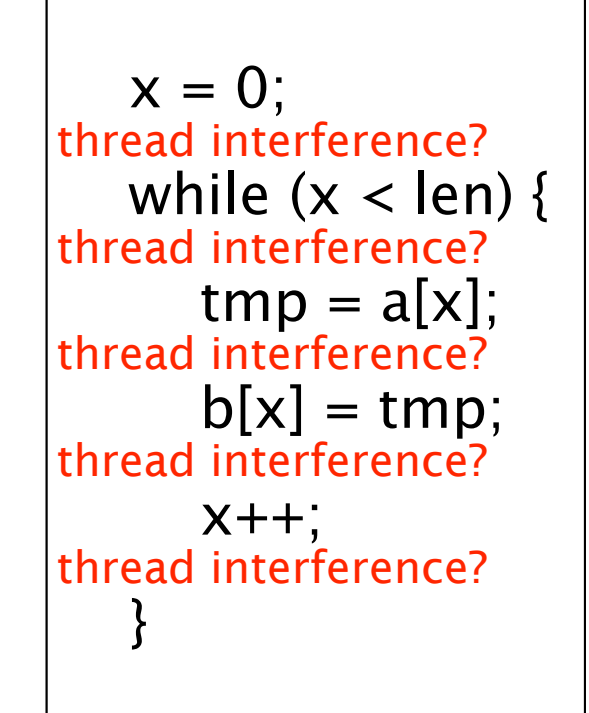

manually identify where thread interference does *not* occur

$$
x = 0;
$$
\nwhile  $(x < len) \{$ 

\ntmp = a[x];

\n $b[x] = tmp;$ 

\n $x++;$ 

\n}

Programmer Productivity Heuristic: assume no interference, use sequential reasoning

### Controlling Thread Interference #2: Race Freedom

- Race condition: two concurrent unsynchronized accesses, at least one write
- Strongly correlated with defects
- Race-free programs exhibit *sequentially consistent*  behavior, even when run on a relaxed memory model
- Race freedom by itself is not sufficient to prevent concurrency bugs

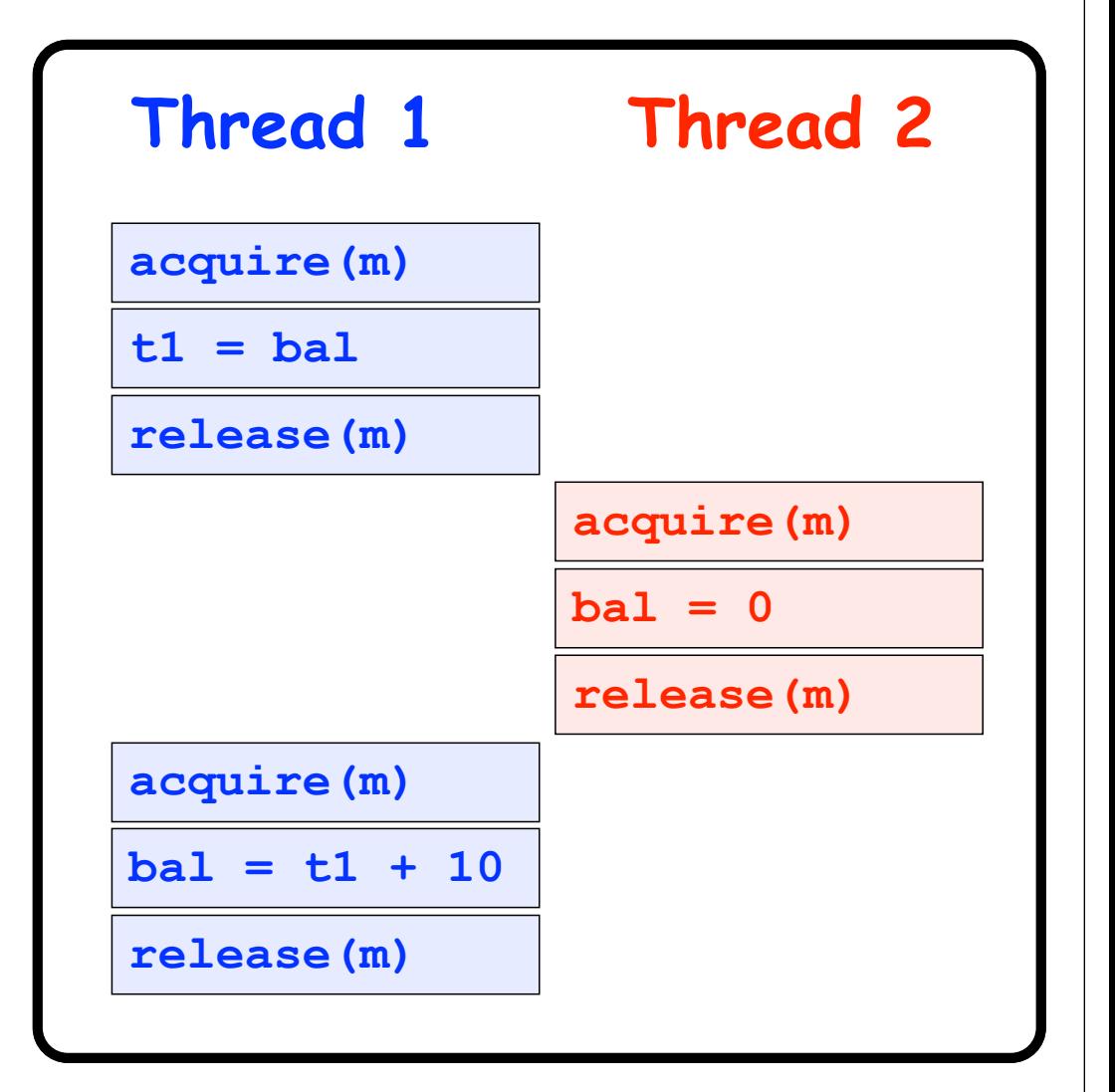

### Controlling Thread Interference #3: Atomicity

•A method is *atomic* if it behaves *as if* it executes serially, without interleaved operations of other thread

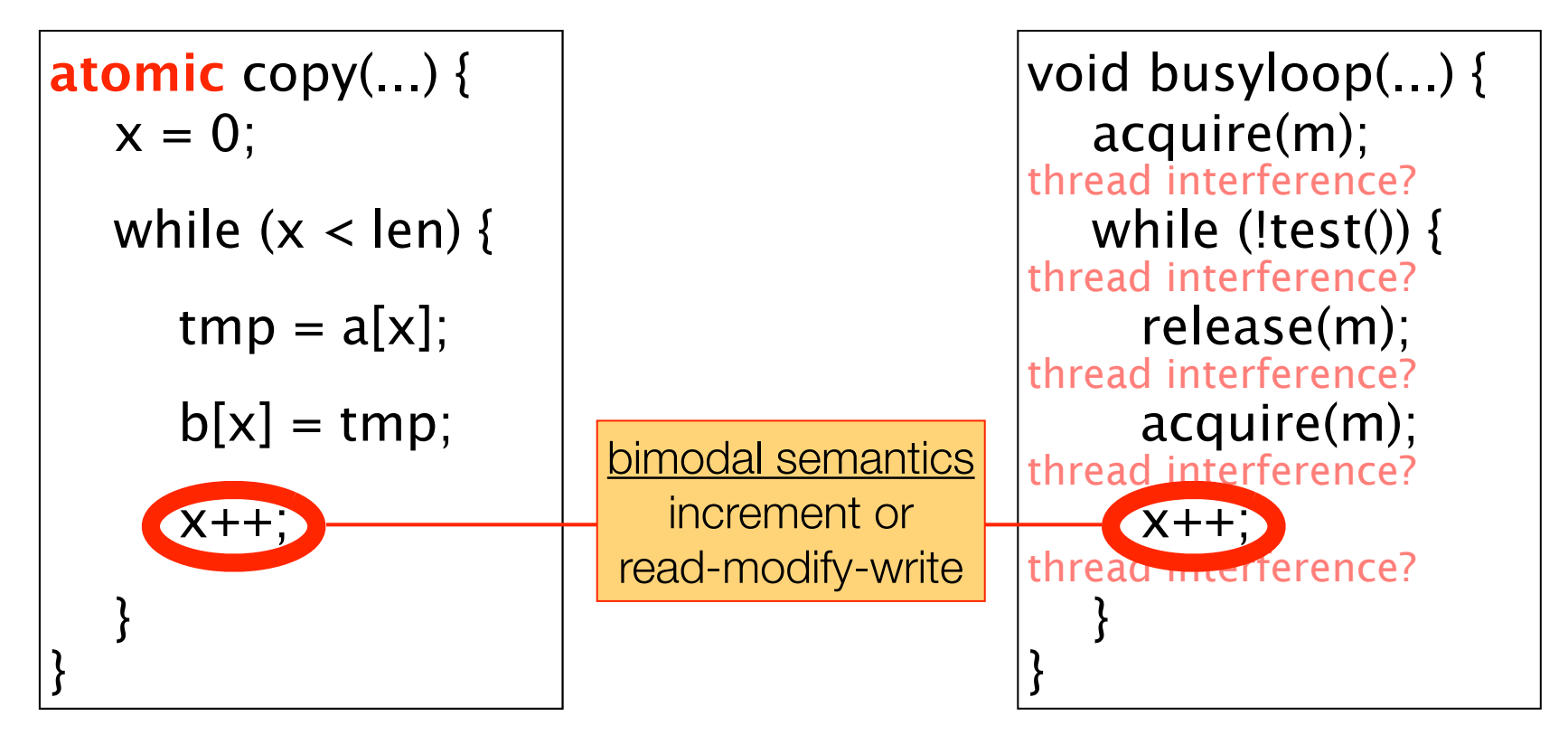

sequential reasoning ok 90% of methods atomic

10% of methods non-atomic local atomic blocks awkward full complexity of threading

### Review of Cooperative Multitasking

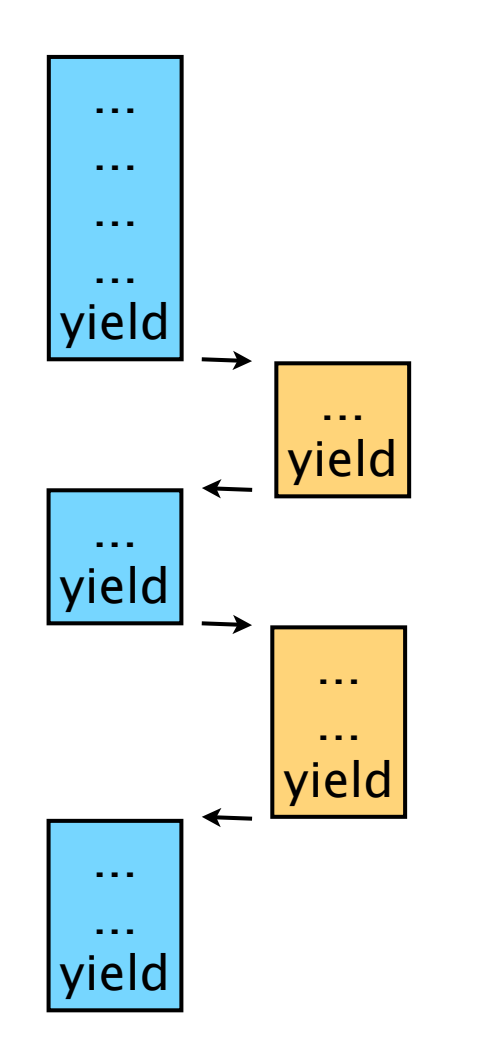

- Cooperative scheduler performs context switches only at yield statements
- Clean semantics
	- Sequential reasoning valid by default ...
	- ... except where yields highlight thread interference
- Limitation: Uses only a single processor

## Cooperative Concurrency

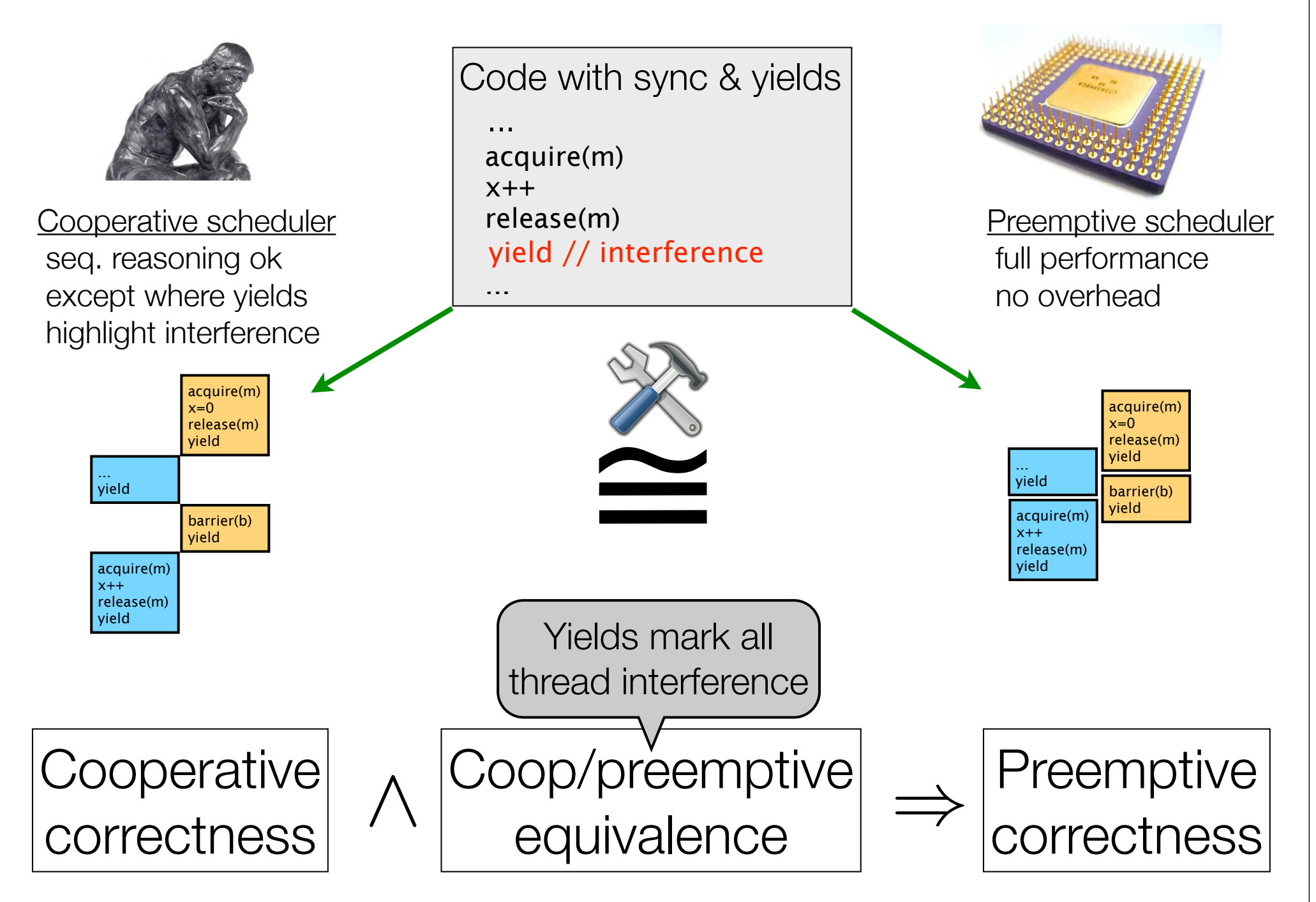

### Benefits of Yield over Atomic

• Atomic methods are exactly those with no yields

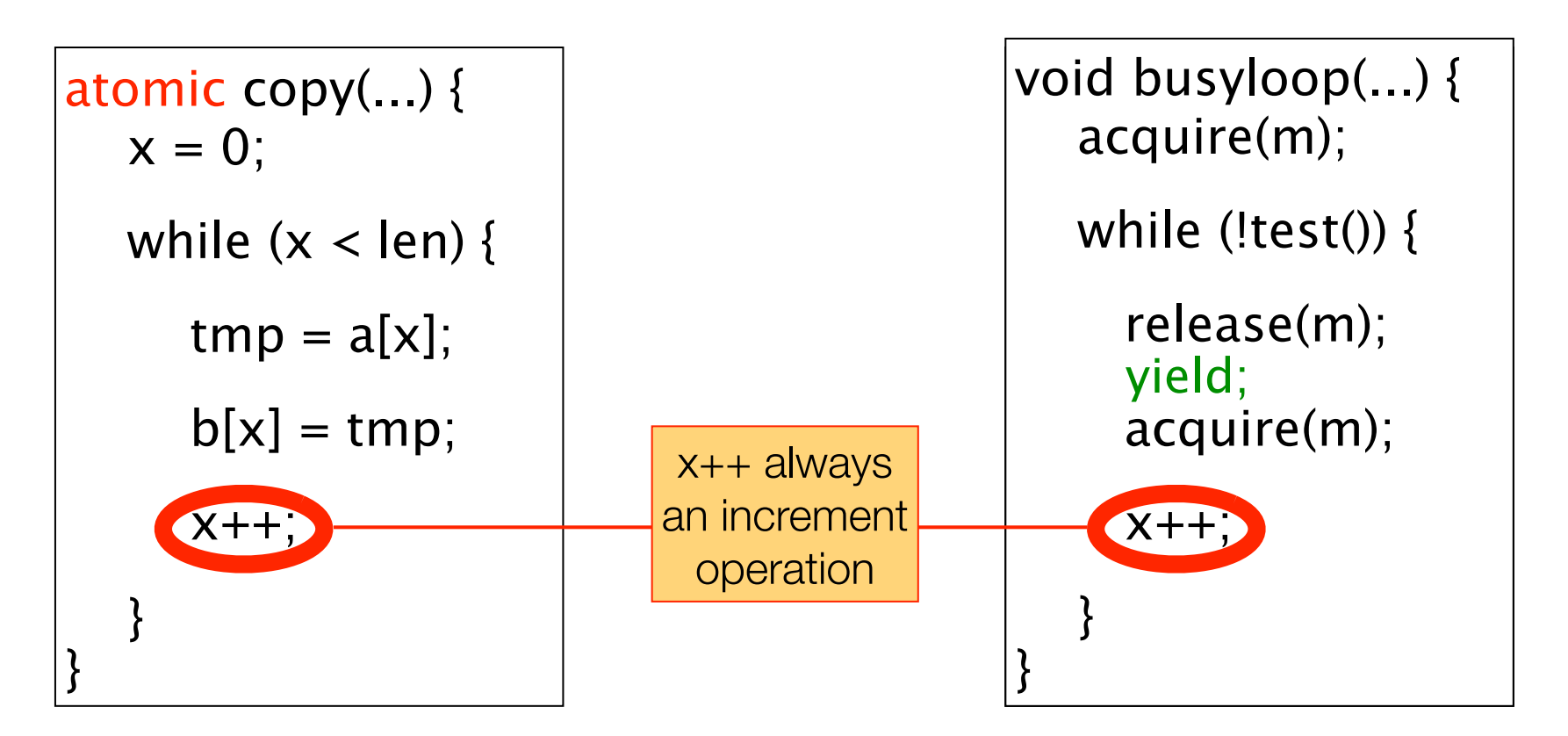

atomic is an interface-level spec (method contains no yields)

yield is a code-level spec

**Multiple Threads** 

### $x++$ is a non-atomic read-modify-write

**Single Thread** 

 $X + +$ 

 $x = 0$ ; thread interference? while  $(x < len)$  { thread interference?  $tmp = a[x];$ thread interference?  $b[x] = \text{tmp};$ thread interference?  $X++$ ; thread interference? }

 $x = 0$ ; while  $(x < len)$  {  $tmp = a[x]$ ;  $b[x] = \text{tmp};$  $X++;$ }

| Cooperative Concurrency                             | Single Thread |
|-----------------------------------------------------|---------------|
| $x++$ is an increment<br>{ int t=x; yield; x=t+1; } | $x=0;$        |
| $x = 0;$                                            | $x = 0;$      |
| $x = 0;$                                            | $x = 0;$      |
| $x = 0;$                                            | $x = 0;$      |
| $x = 0;$                                            | $x = 0;$      |
| $x = 0;$                                            | $x = 0;$      |
| $x = 0;$                                            | $x = 0;$      |
| $x = 0;$                                            | $x = 0;$      |
| $x = 0;$                                            | $x = 0;$      |
| $x = 0;$                                            | $x = 0;$      |
| $x = 0;$                                            | $x = 0;$      |
| $x = 0;$                                            | $x = 0;$      |
| $x = 0;$                                            | $x = 0;$      |
| $x = 0;$                                            | $x = 0;$      |
| $x = 0;$                                            | $x = 0;$      |
| $x = 0;$                                            | $x = 0;$      |
| $x = 0;$                                            | $x = 0;$      |
| $x = 0;$                                            | $x = 0;$      |
| $x = 0;$                                            | $x = 0;$      |
| $x = 0;$                                            | $x = 0;$      |
| $x = 0;$                                            | $x = 0;$      |
| $x = 0;$                                            | $x = 0;$      |

 $x = 0$ ; while  $(x < len)$  {  $tmp = a[x];$  $b[x] = \text{tmp};$  x++; }

## Cooperability in the design space

### non-interference specification

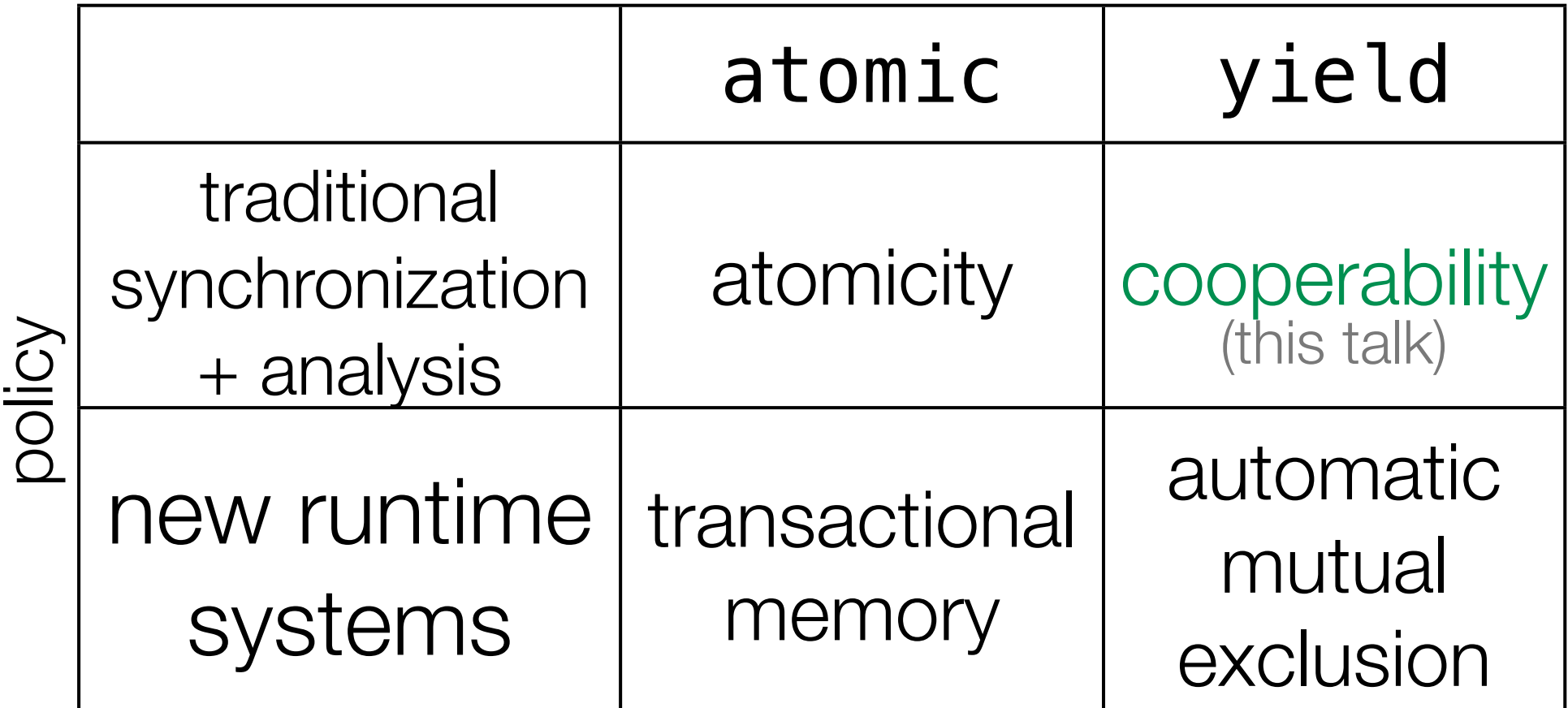

Transactional Memory, Larus & Rajwar, 2007 Automatic mutual exclusion, Isard & Birrell, HOTOS '07

## Cooperative Concurrency

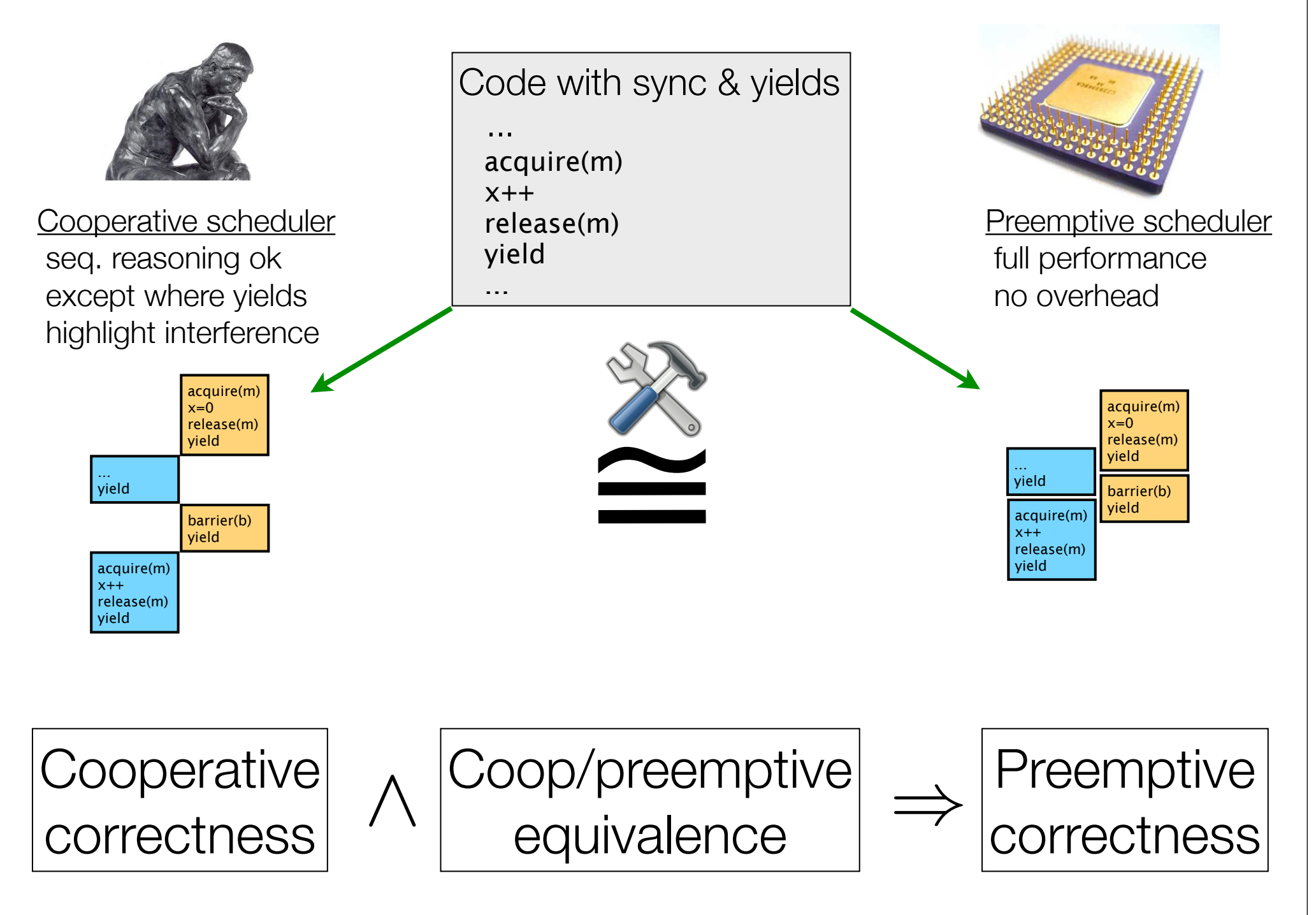

## Cooperative Concurrency

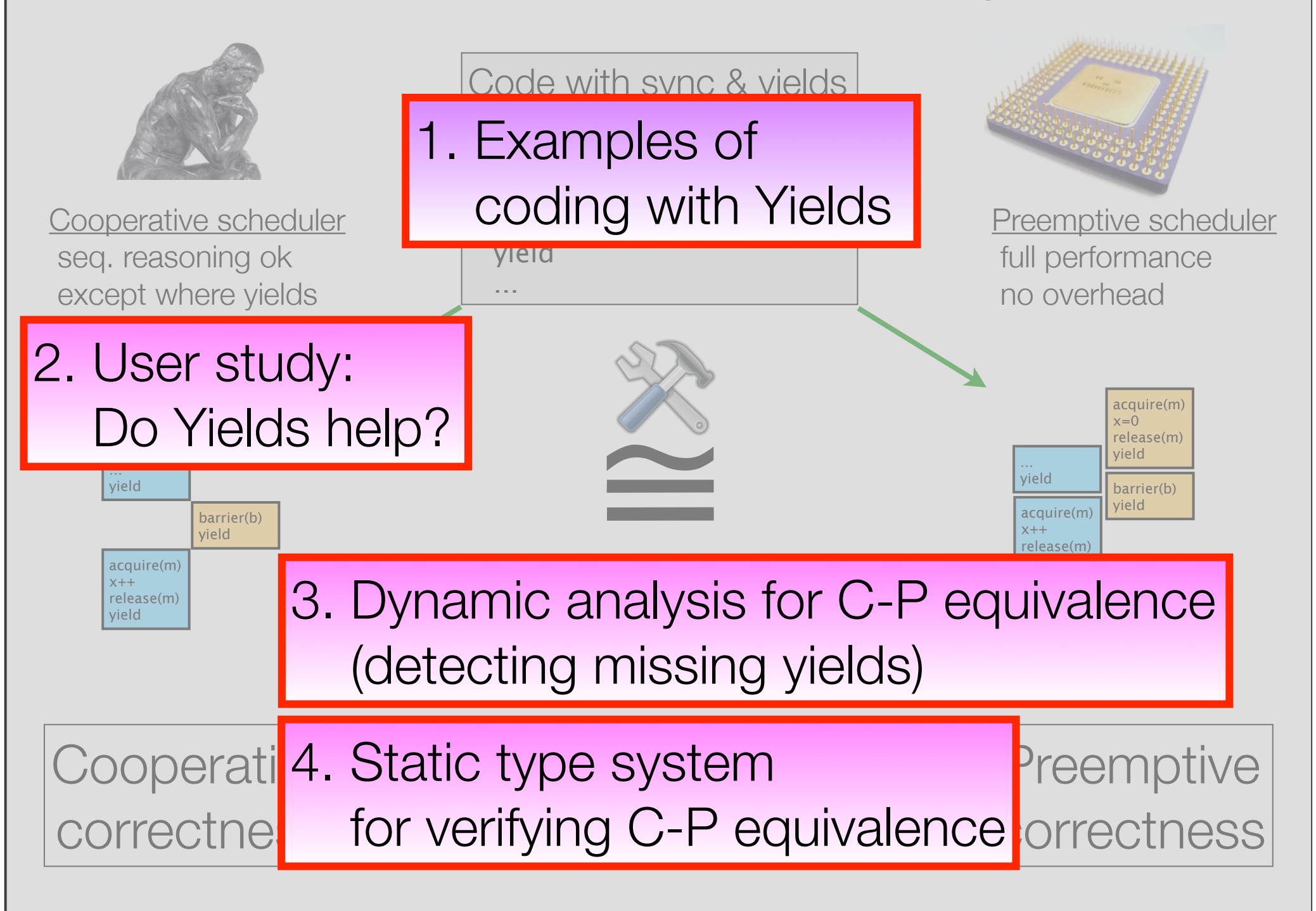

## Example: java.util.StringBuffer.append(...)

synchronized StringBuffer append(StringBuffer sb){

```
 ...
  int len = sb. length();
   ... // allocate space for len chars
   sb.getChars(0, len, value, index); 
   return this;
}
synchronized void getChars(int, int, char[], int) {...}
synchronized void expandCapacity(int) {...}
synchronized int length() {...}
  yield;
```
void update\_x() {  $x = slow_f(x)$ ; x is volatile concurrent calls to update\_x

}

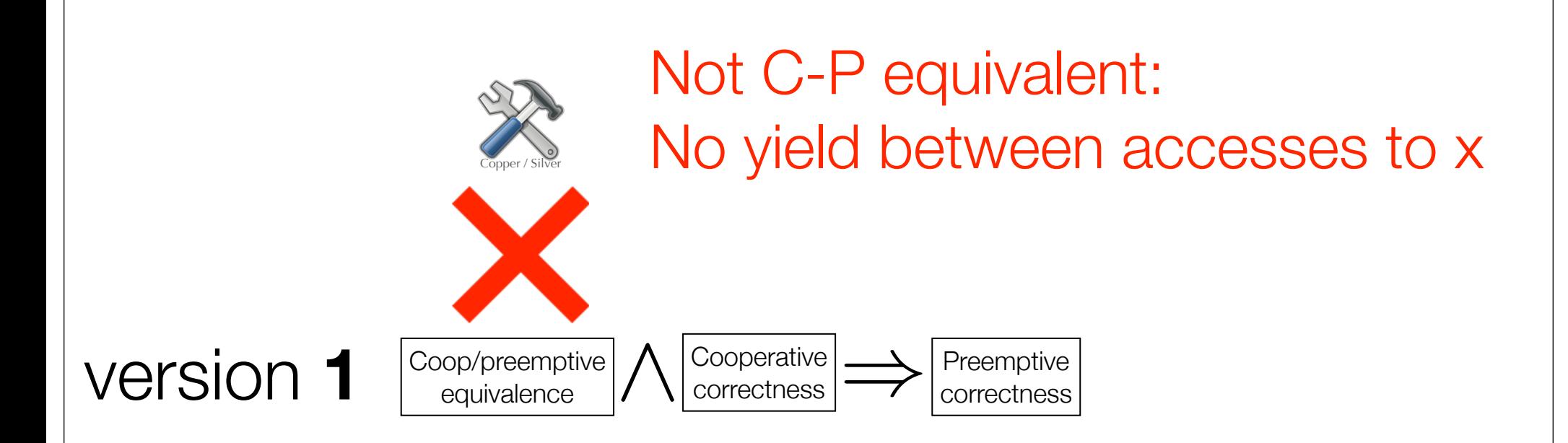

```
void update_x() {
   acquire(m); 
  x = slow_f(x); release(m);
}
```
## Not efficient! high lock contention = low performance

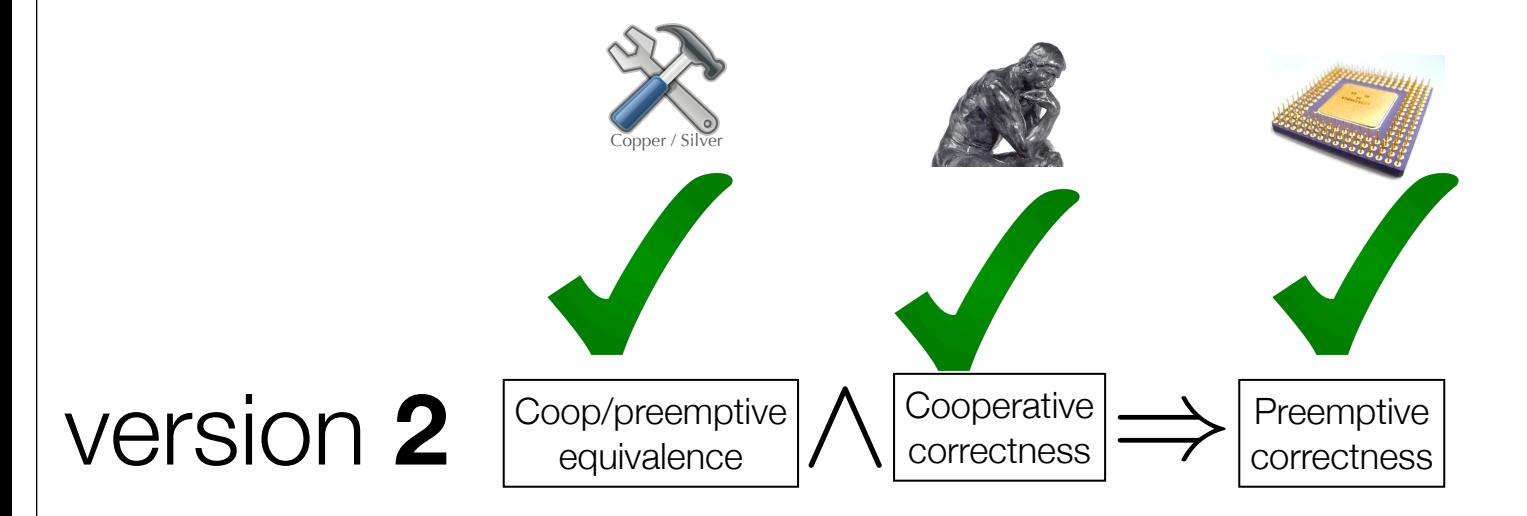

```
void update_x() {
  int fx = slow_f(x);
   acquire(m); 
  x = f x; release(m);
}
```
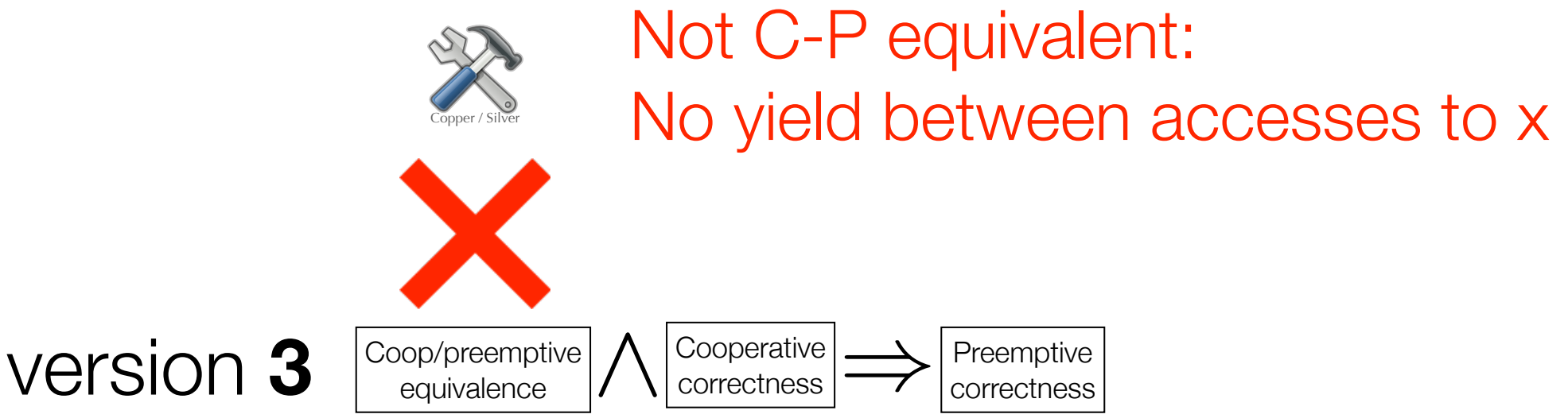

```
void update_x() {
  int fx = slow_f(x);
   yield;
   acquire(m); 
  x = fx; release(m);
}
```
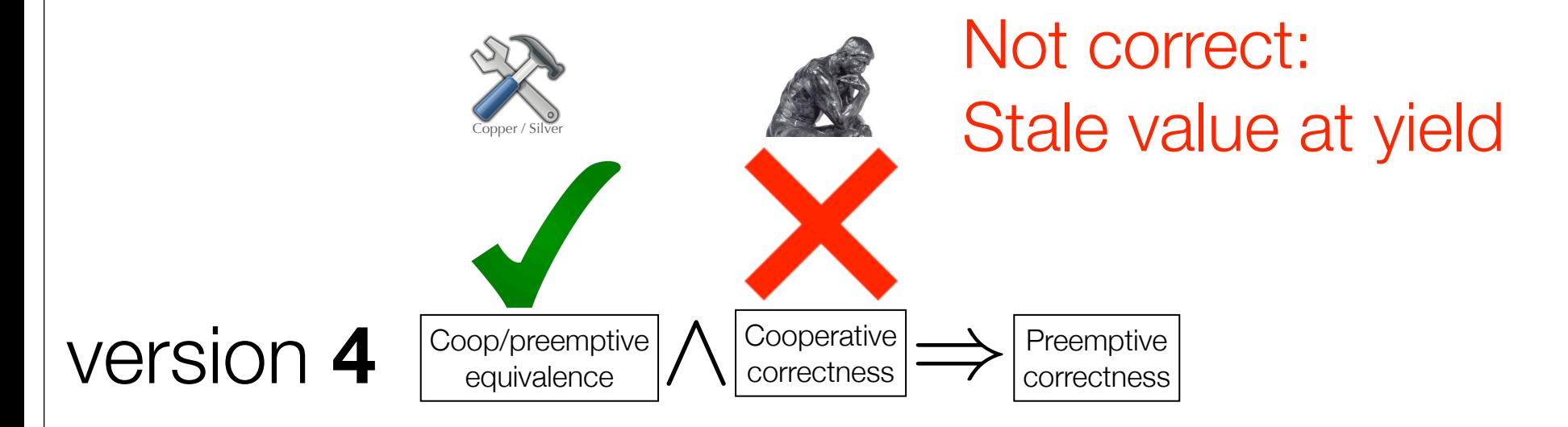

```
void update_x() {
      int y = x;
       for (;;) {
          yield;
         int fy = slow_f(y);
         if (x == y) {
           x = fy; return;
          } else {
             y = x;
    }
    }
   }
version 5
                                       restructure:
                                       test and retry pattern
                        Not C-P equivalent:
                         No yield between access to x
                            Cooperative<br>correctness
               Coop/preemptive
                equivalence
                                        Preemptive<br>correctness
```

```
void update_x() {
         int y = x;
          for (;;) {
             yield;
             int fy = slow_f(y);
              acquire(m);
             if (x == y) {
                 x = fy; return;
              } else {
                 y = x;
      }
              release(m);
      }
     }
Version 6 \left|\frac{\text{Coop/preemptive}}{\text{equivalence}}\right|\bigwedge \left|\frac{\text{Coopperature}}{\text{correctness}}\right|Coop/preemptive
                        equivalence
                                                          Preemptive<br>correctness
                         Copper / Silver
```
## Cooperative Concurrency

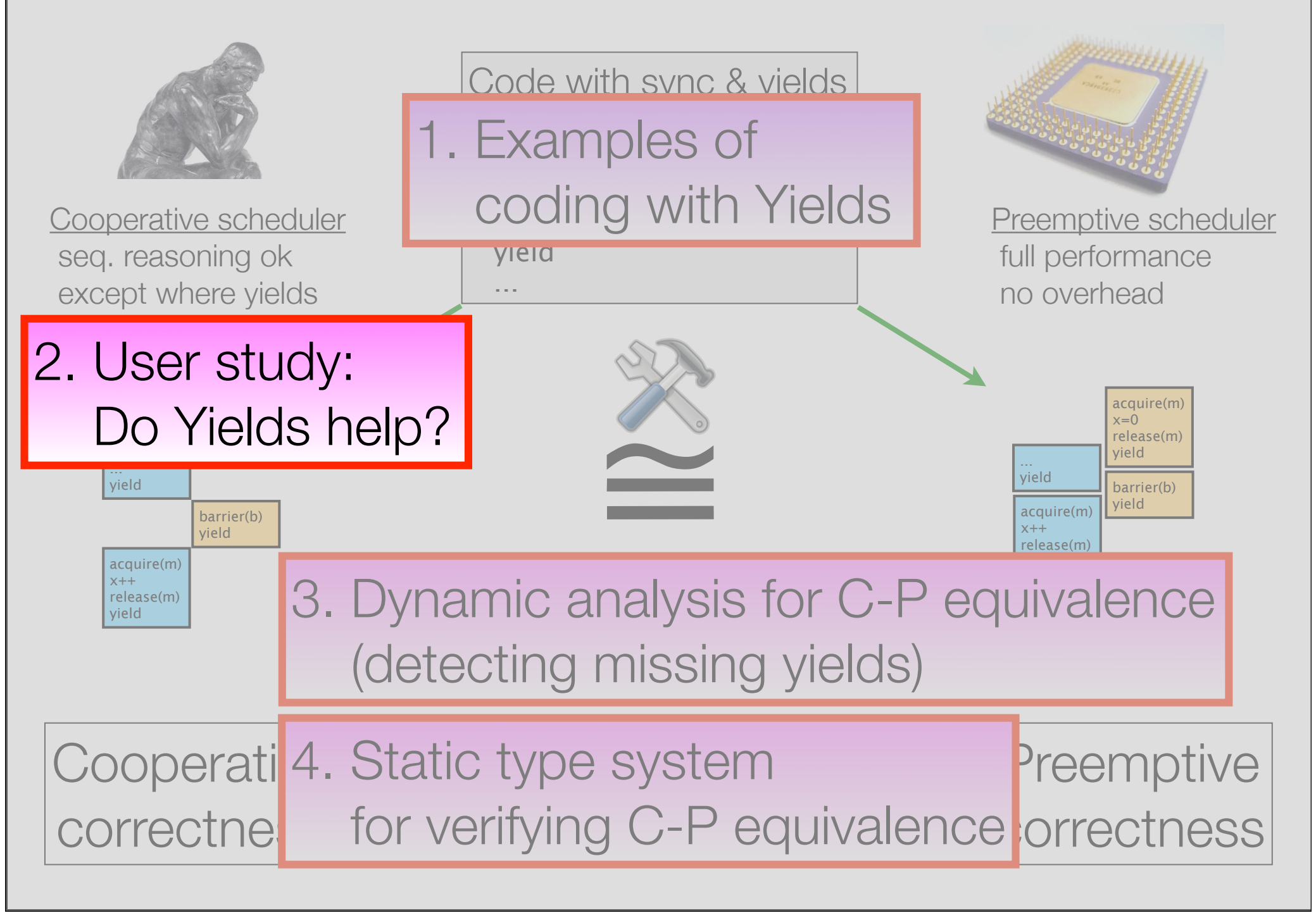

### A Preliminary User Study of Cooperability

•Hypothesis: Yields help code comprehension + defect detection?

#### •Study structure

- •Web-based survey, background check on threads
- Between-group design code with or without yields
- Three code samples, based on real-world bugs
- •Task: Identify all bugs

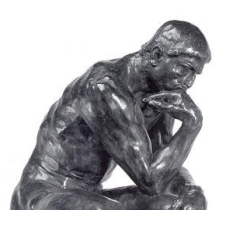

## User Evaluation for Cooperability

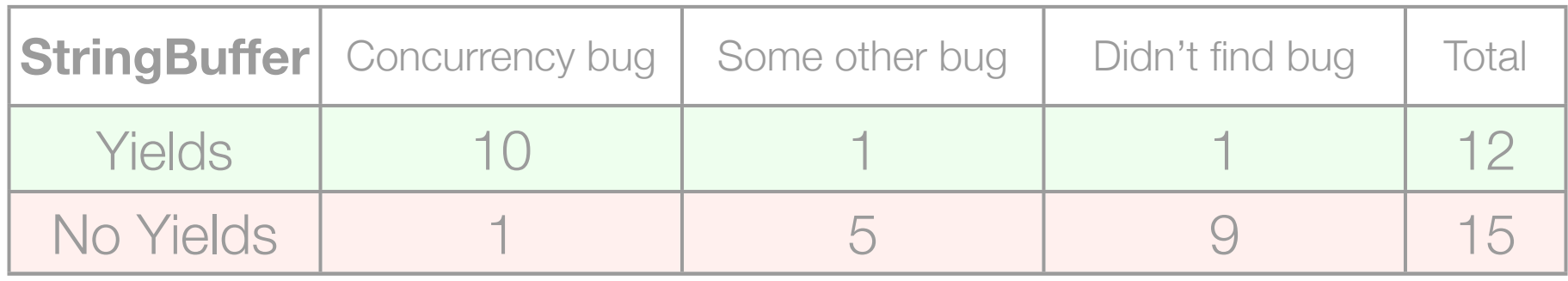

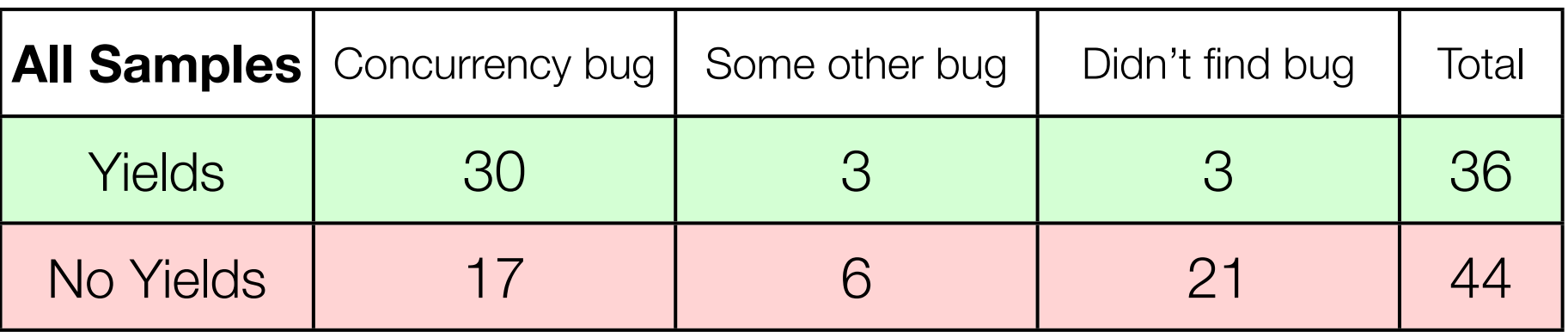

**-** Difference is statistically significant (p < 0.001)

User Evaluation of Correctness Conditions: A Case Study of Cooperability. Sadowski & Yi, PLATEAU 2010

## Cooperative Concurrency

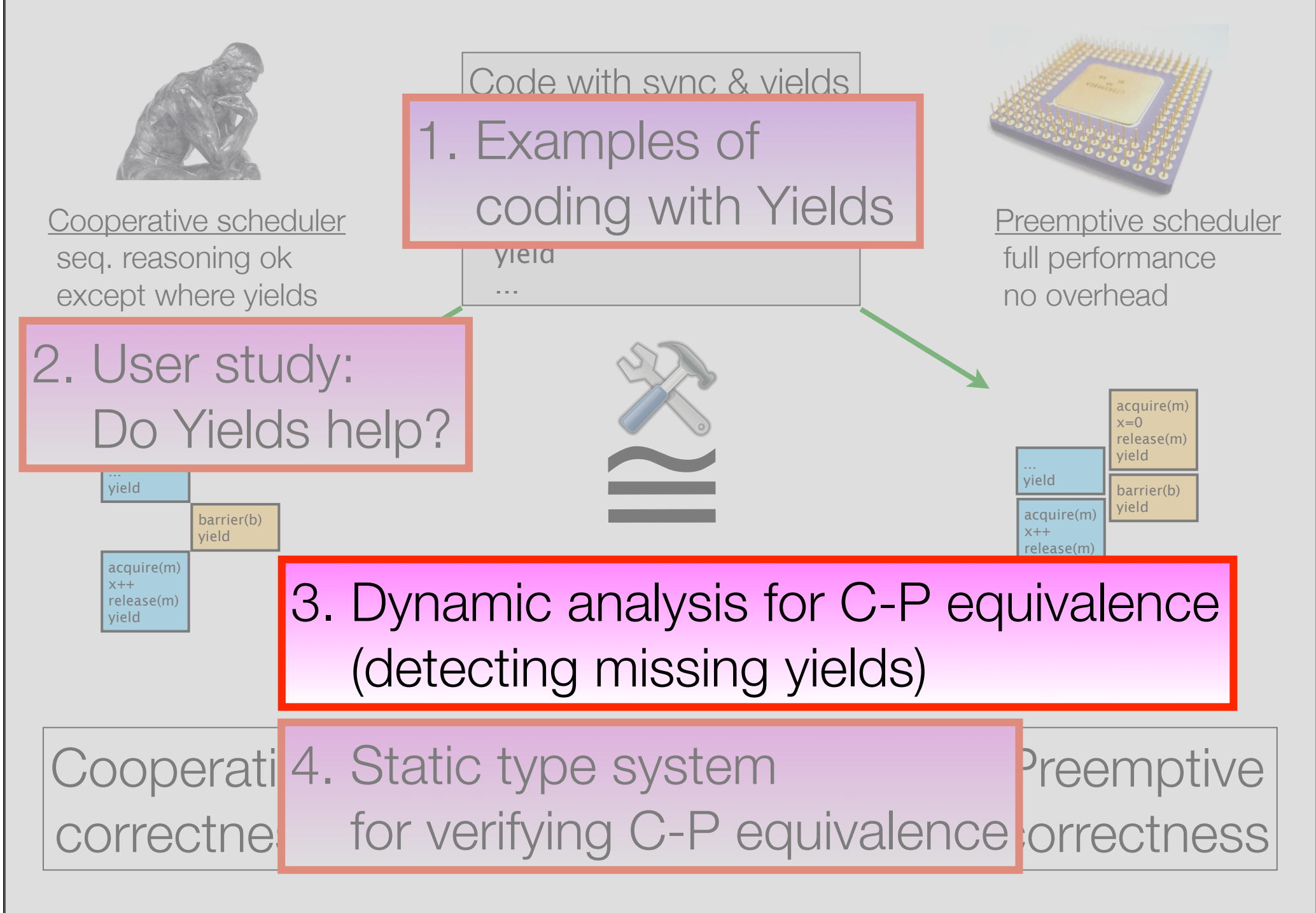

### RoadRunner Framework for Dyanamic Concurrency Analyses [PASTE '10, github]

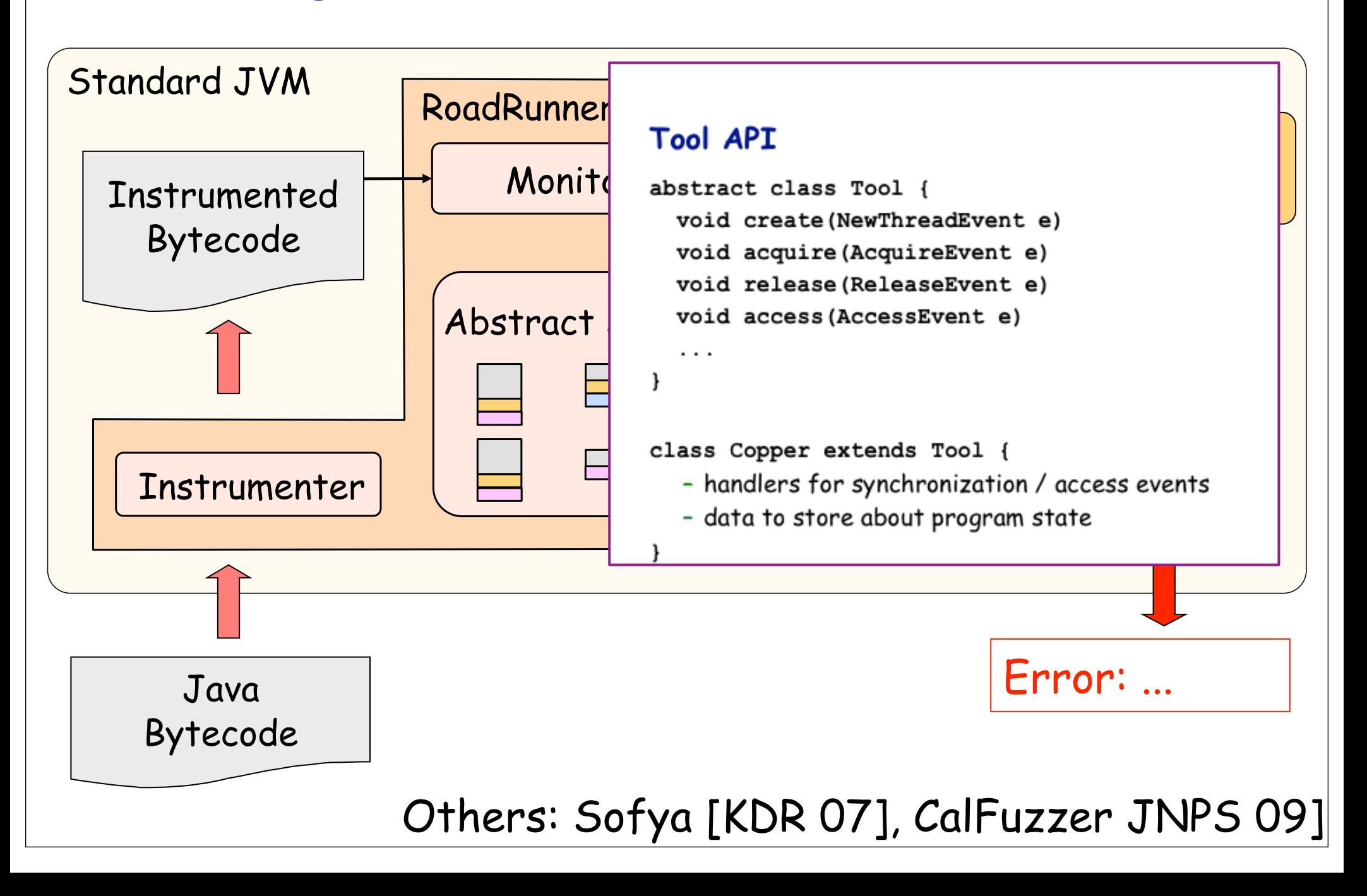

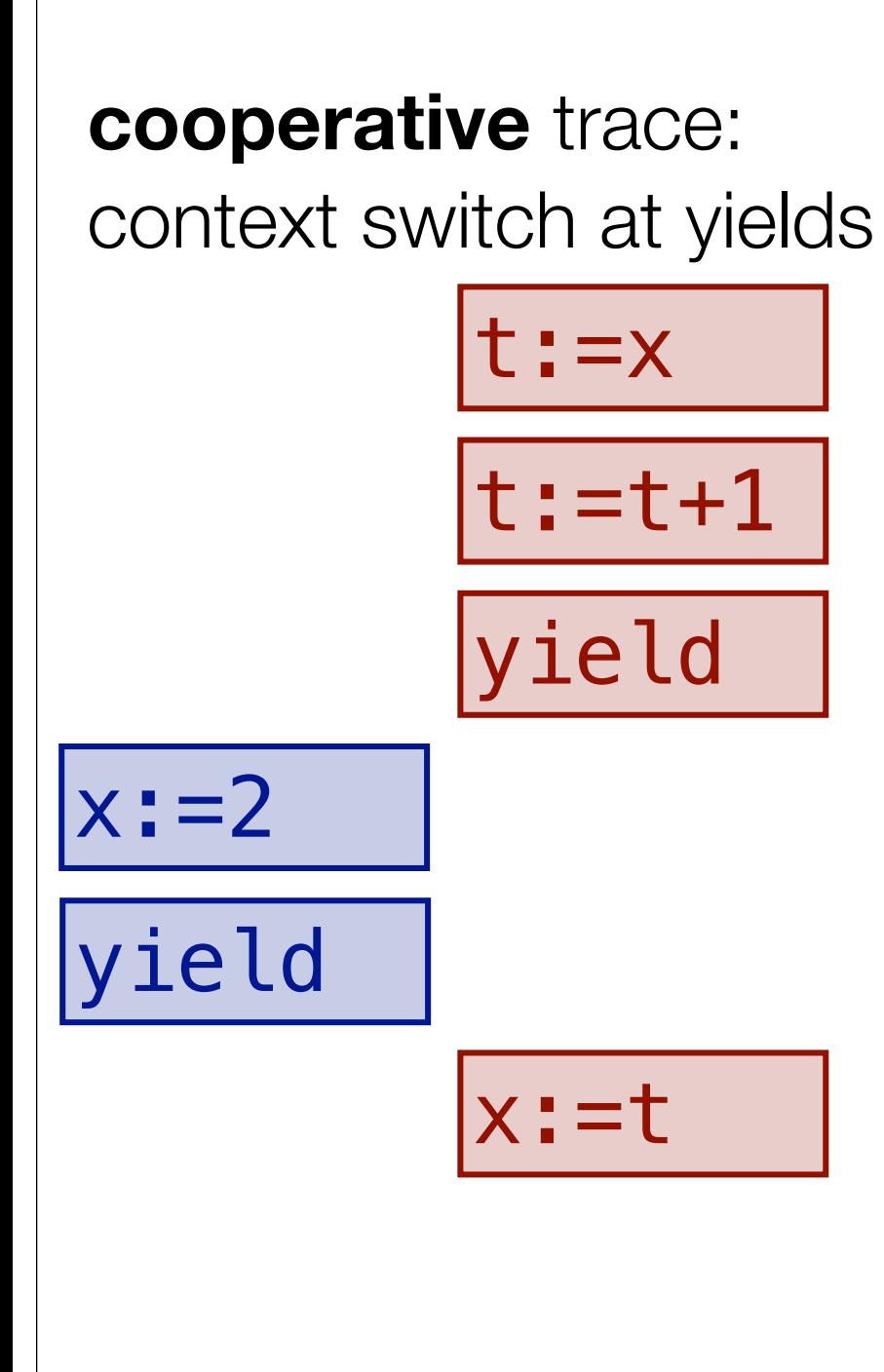

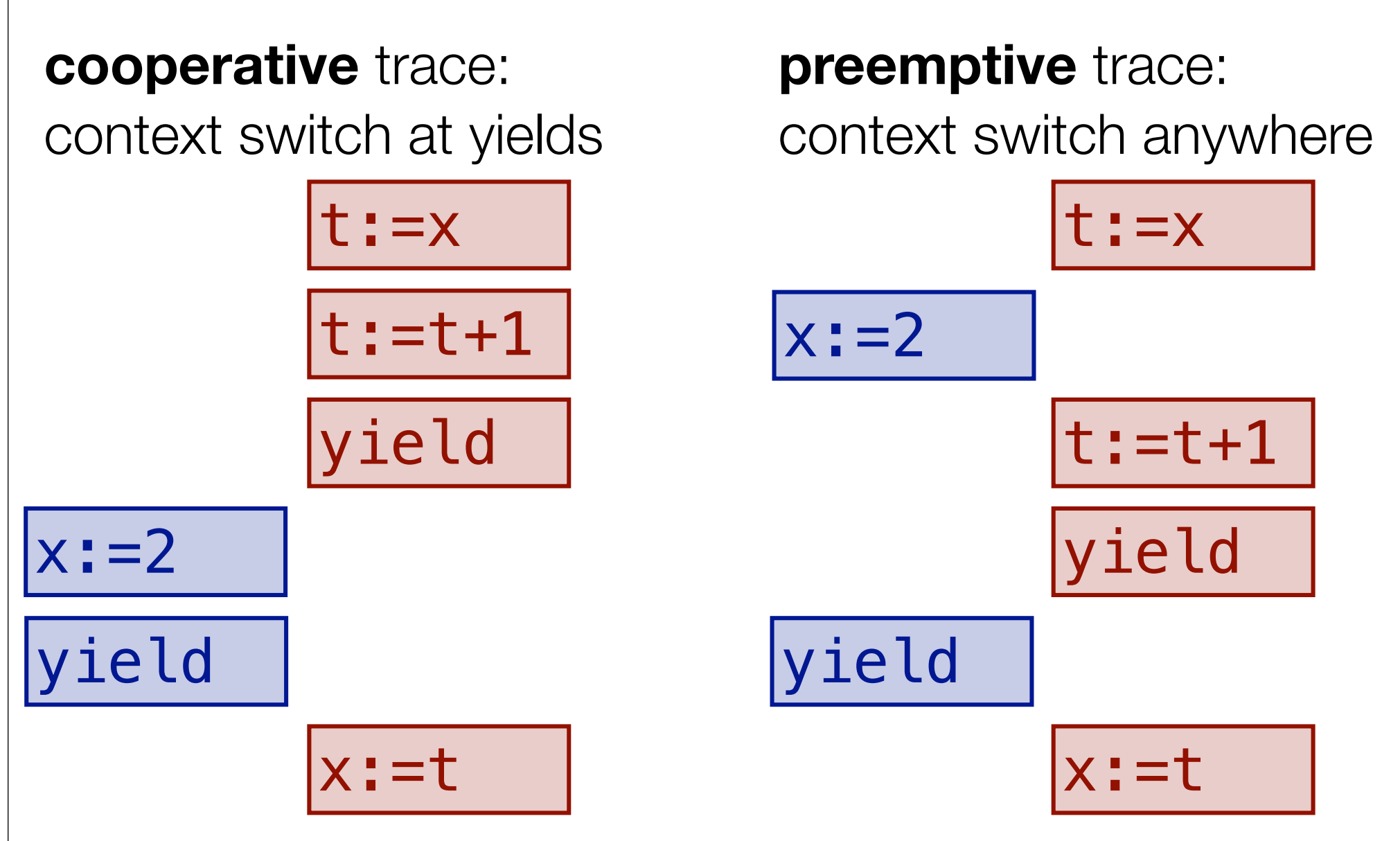

## program is **C-P equivalent** if any preemptive trace is equivalent to some cooperative trace

Concurrency Control and Recover in Database Systems. Bernstein, Hadzilacos, Goodman, 1987

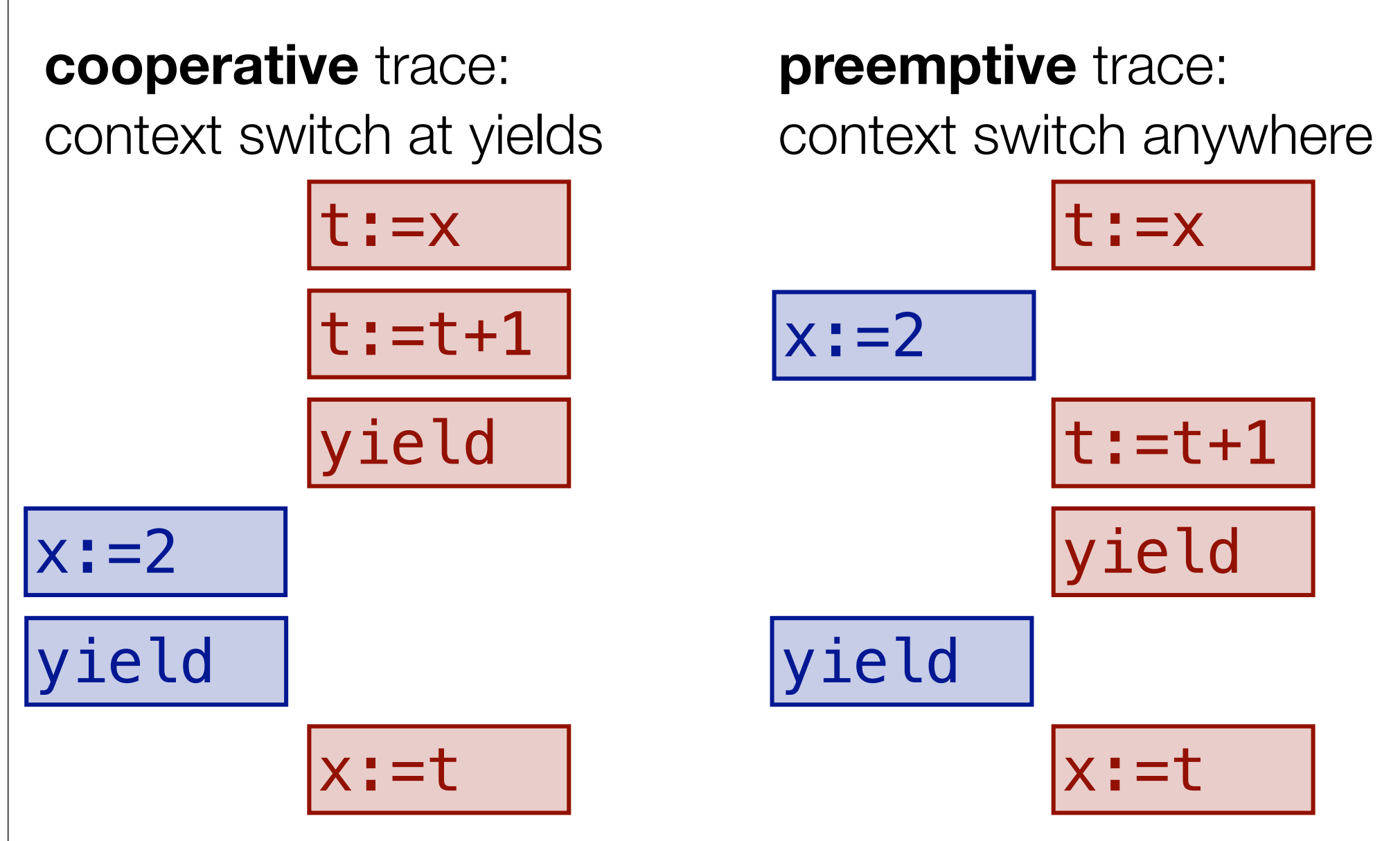

## program is **C-P equivalent** if any preemptive trace is equivalent to some cooperative trace

Concurrency Control and Recover in Database Systems. Bernstein, Hadzilacos, Goodman, 1987

## COPPER detects coop/preemptive violations

```
yield;
acquire(m);
while(x>0){
   release(m);
   acquire(m);
<u>}</u>
assert x==0;
release(m);
yield;
```
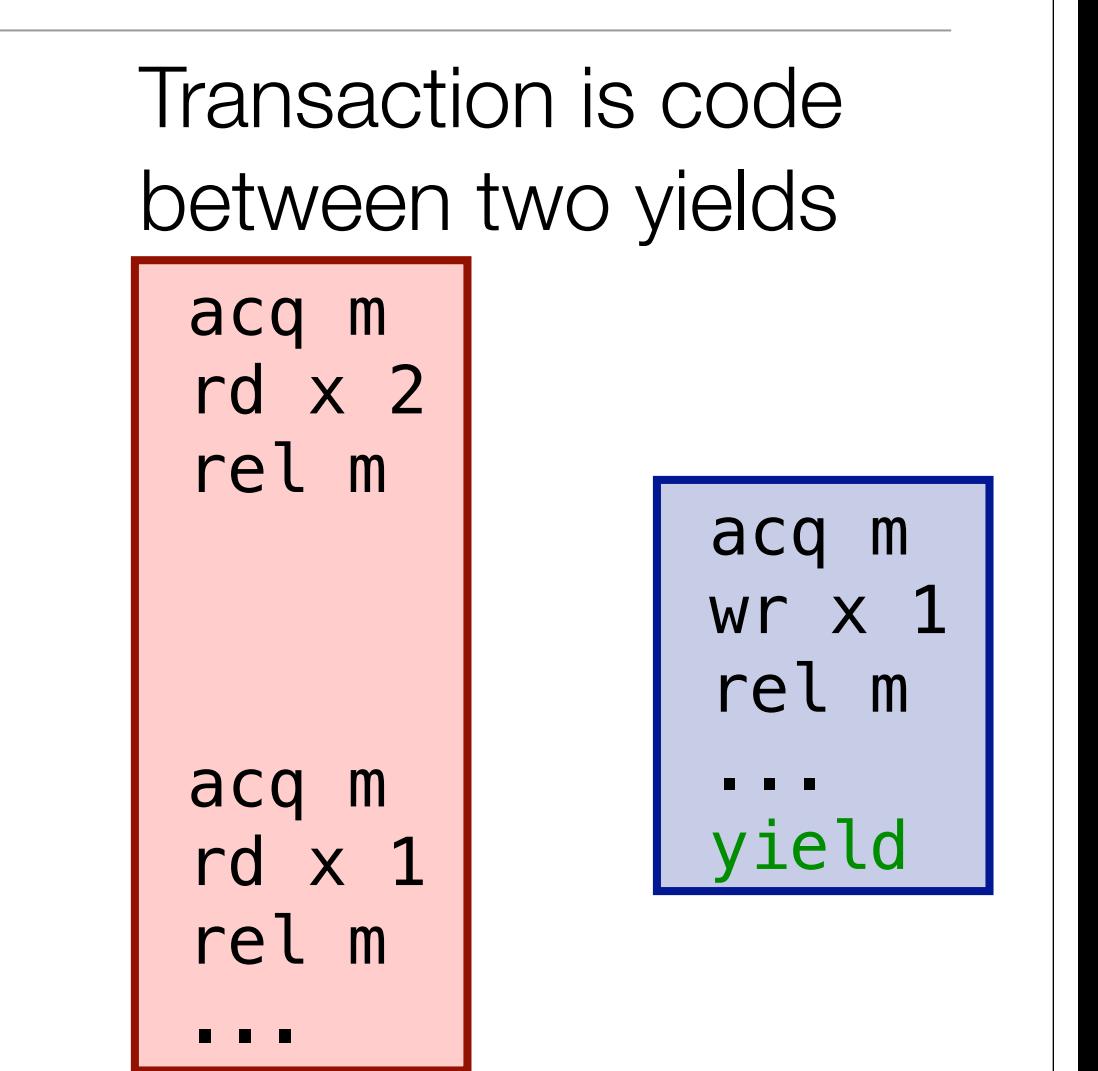

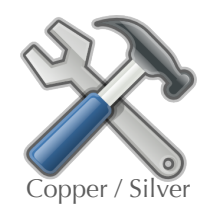

COPPER detects cooperability violations

## Happens-before order

- program order
- synchronization order
- communication order

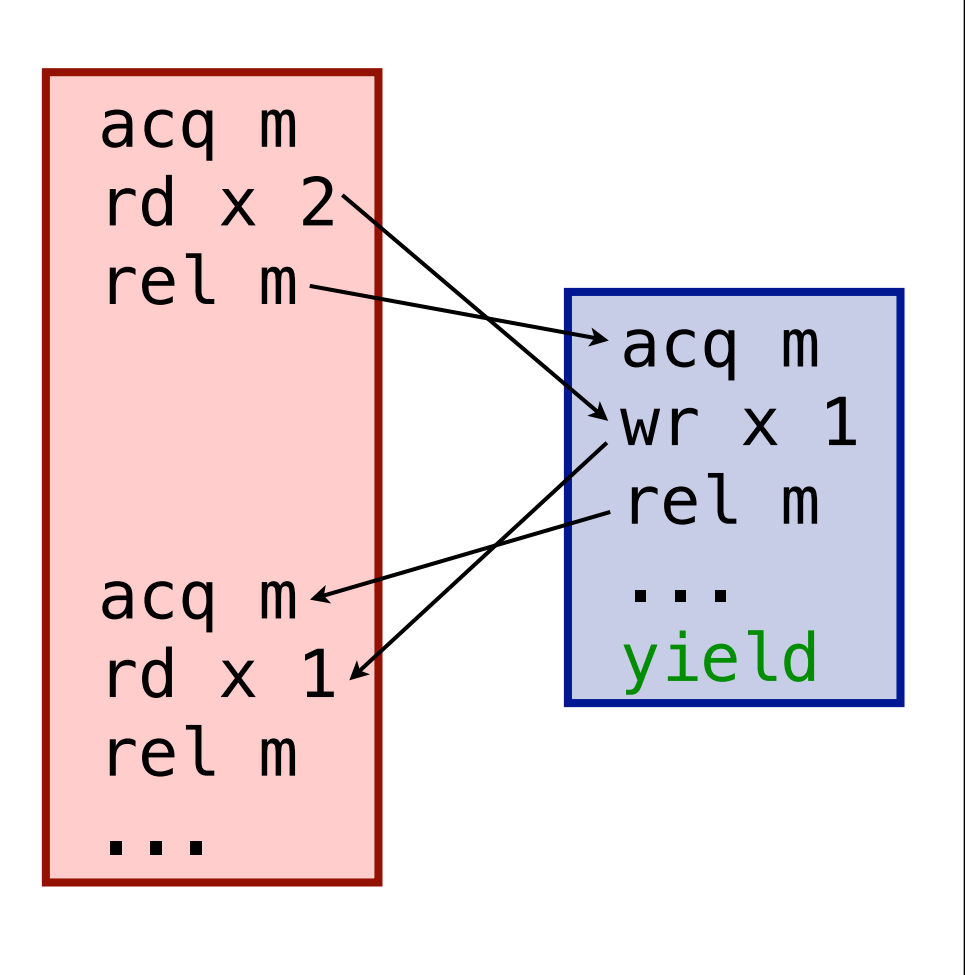

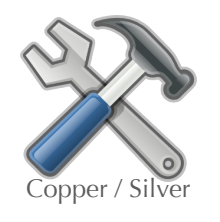

COPPER detects cooperability violations

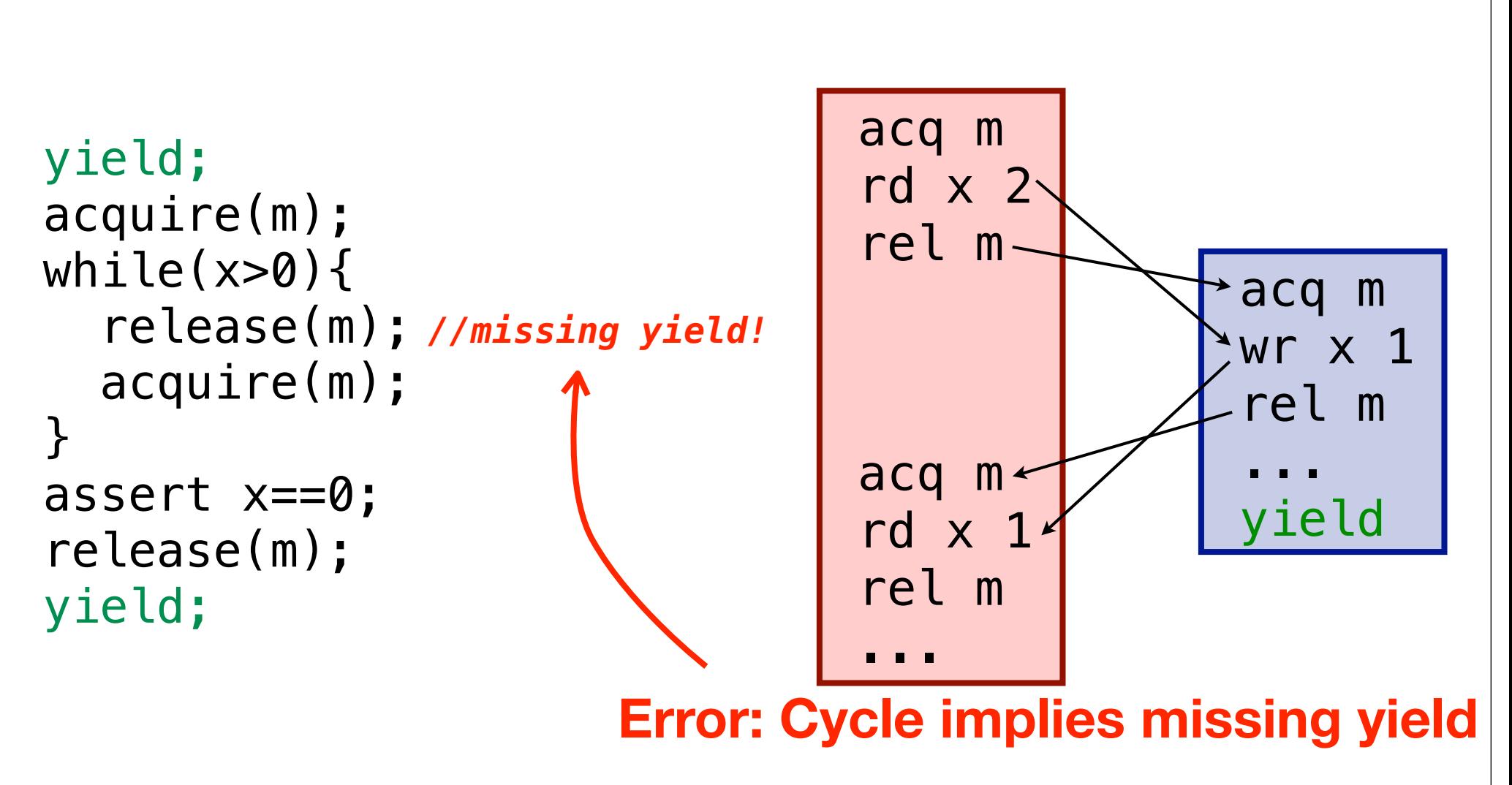

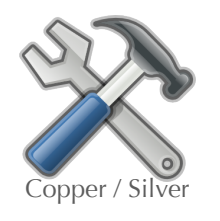

COPPER detects cooperability violations

Transactional HB order has no cycles if and only if trace is cooperative-preemptive equivalent

```
yield;
acquire(m);
while(x>0){
   release(m);
   yield;
   acquire(m);
}
assert x==0;
release(m);
yield;
```
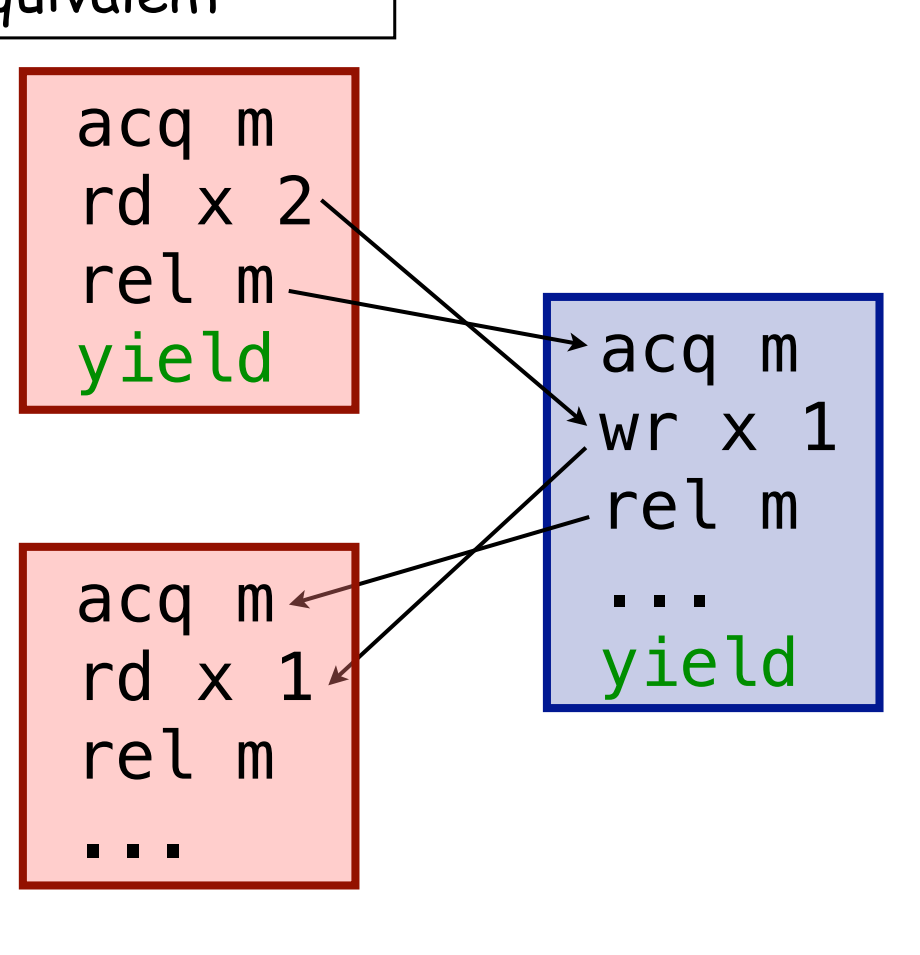

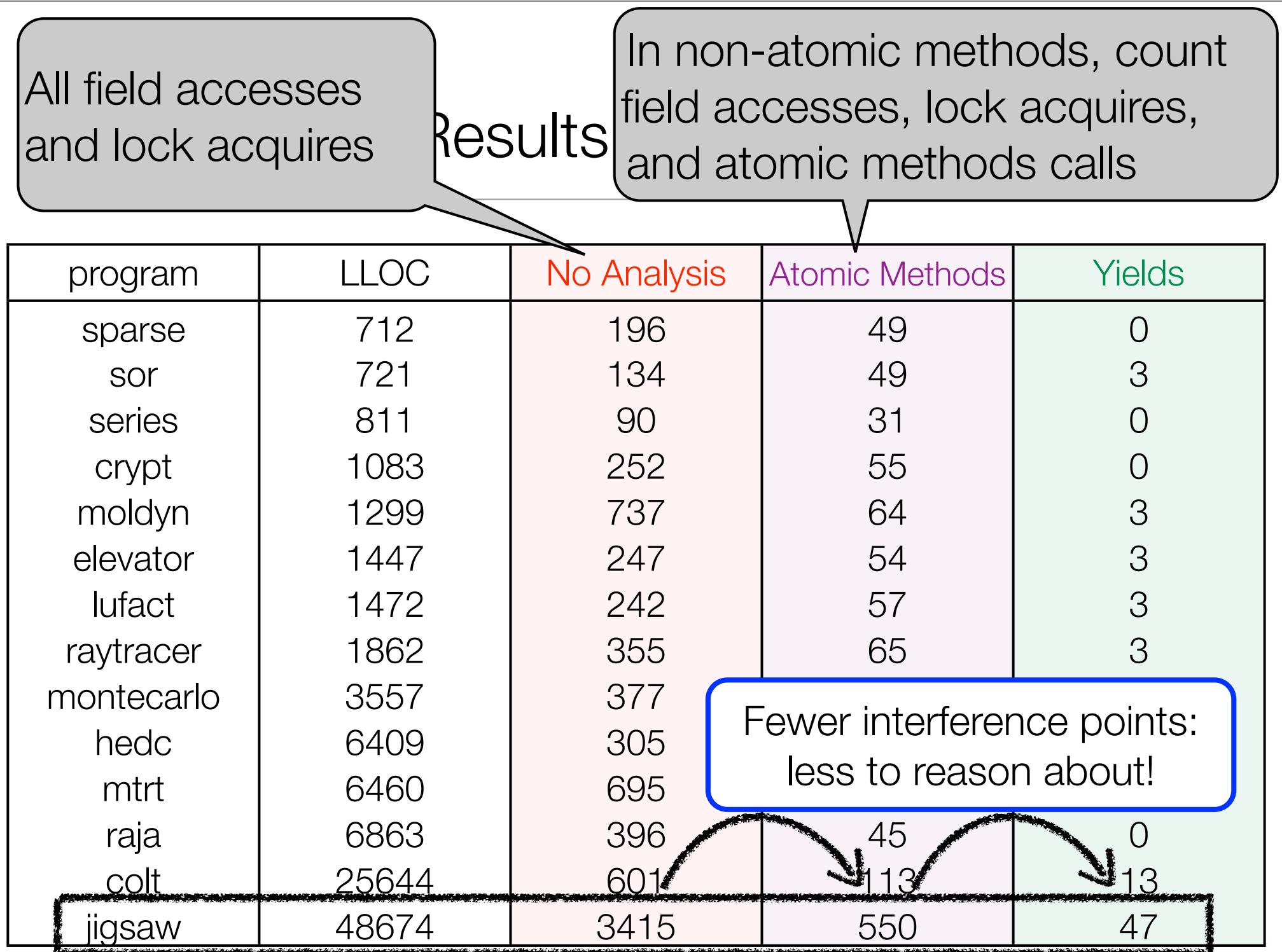

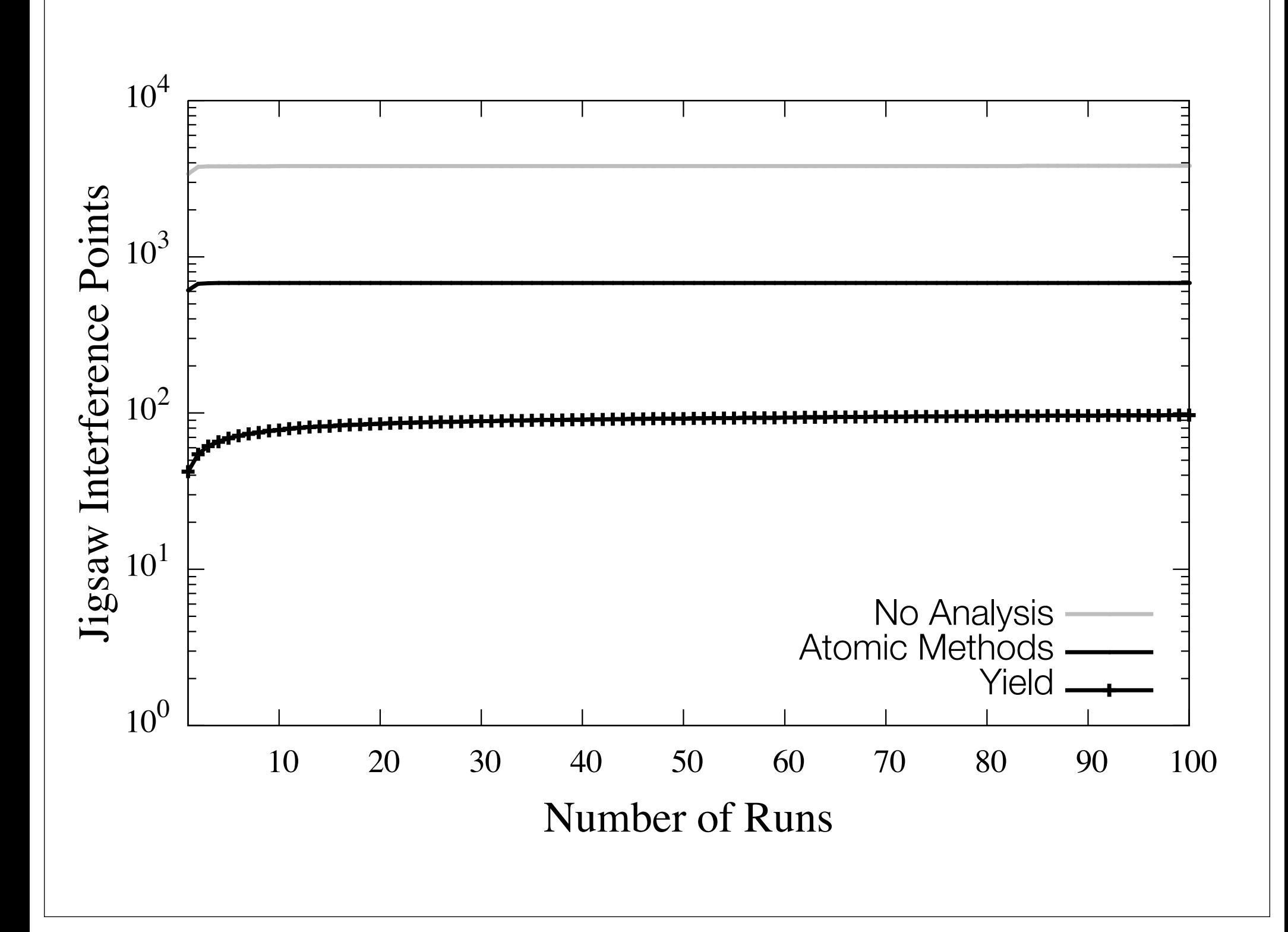

## Cooperative Concurrency

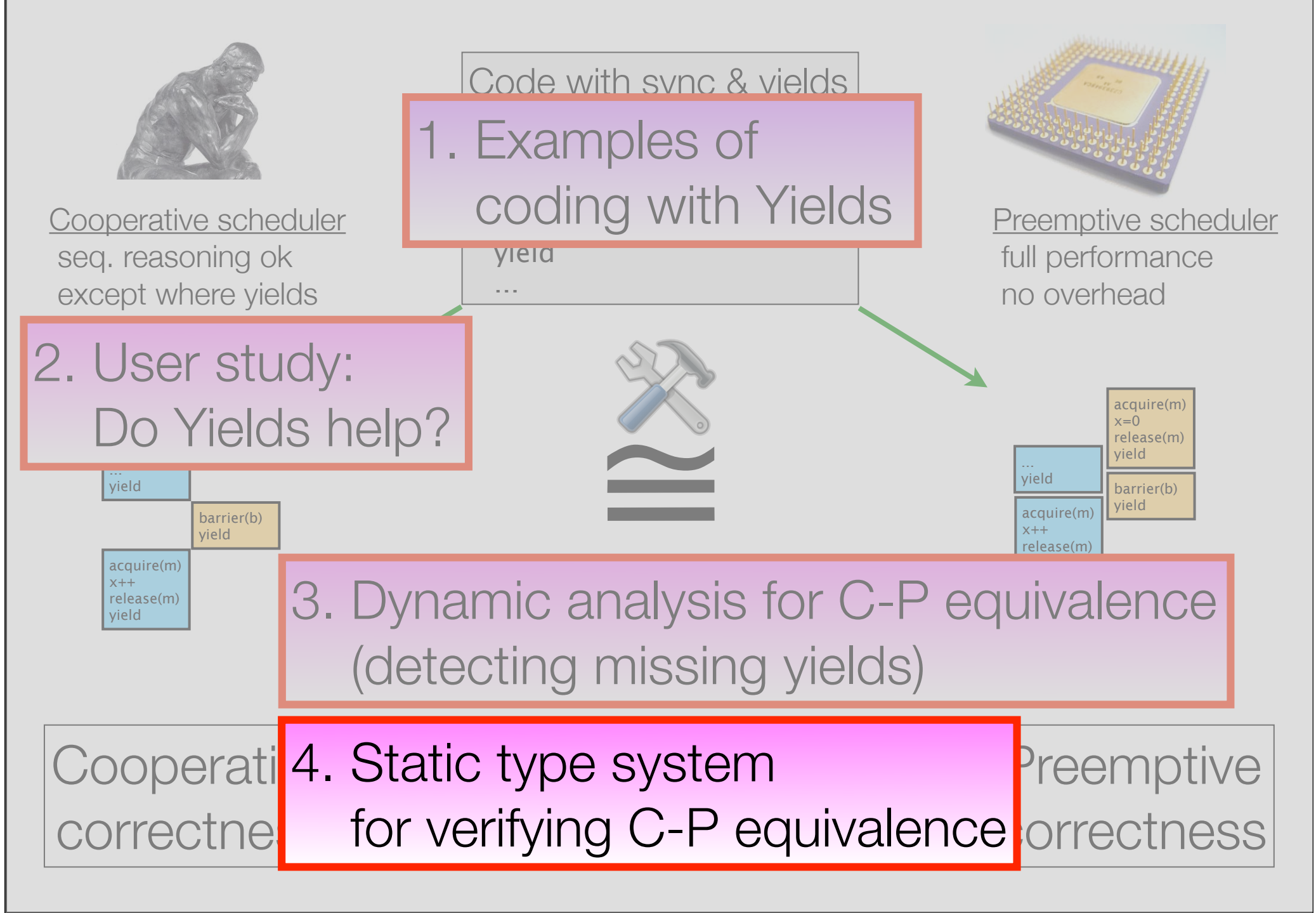

### Type System for Cooperative-Preemptive Equivalence

- •Type checker takes as input Java programs with
	- traditional synchronization
	- yield annotations
	- racy variables (if any) are identified
		- (other type systems/analyses identify races)
- Well-typed programs are cooperative-preemptive equivalent

### Effect Language

- Approach: Compute an *effect* for each program expression/statement that summarizes how that computation interact with other threads
- Effects:
	- R right-mover lock acquire
	- L left-mover lock release
	- B both-mover race-free access
	- N non-mover racy access
	- Y yield
- Lipton's theory of reduction: Code block is serializable if matches **R\* [N] L\***
- Program is *cooperative-preemptive equivalent*
	- if each thread matches: **(R\* [N] L\* Y)\* (R\* [N] L\*)**
	- (serializable transactions separated by yields)

#### Example: TSP algorithm

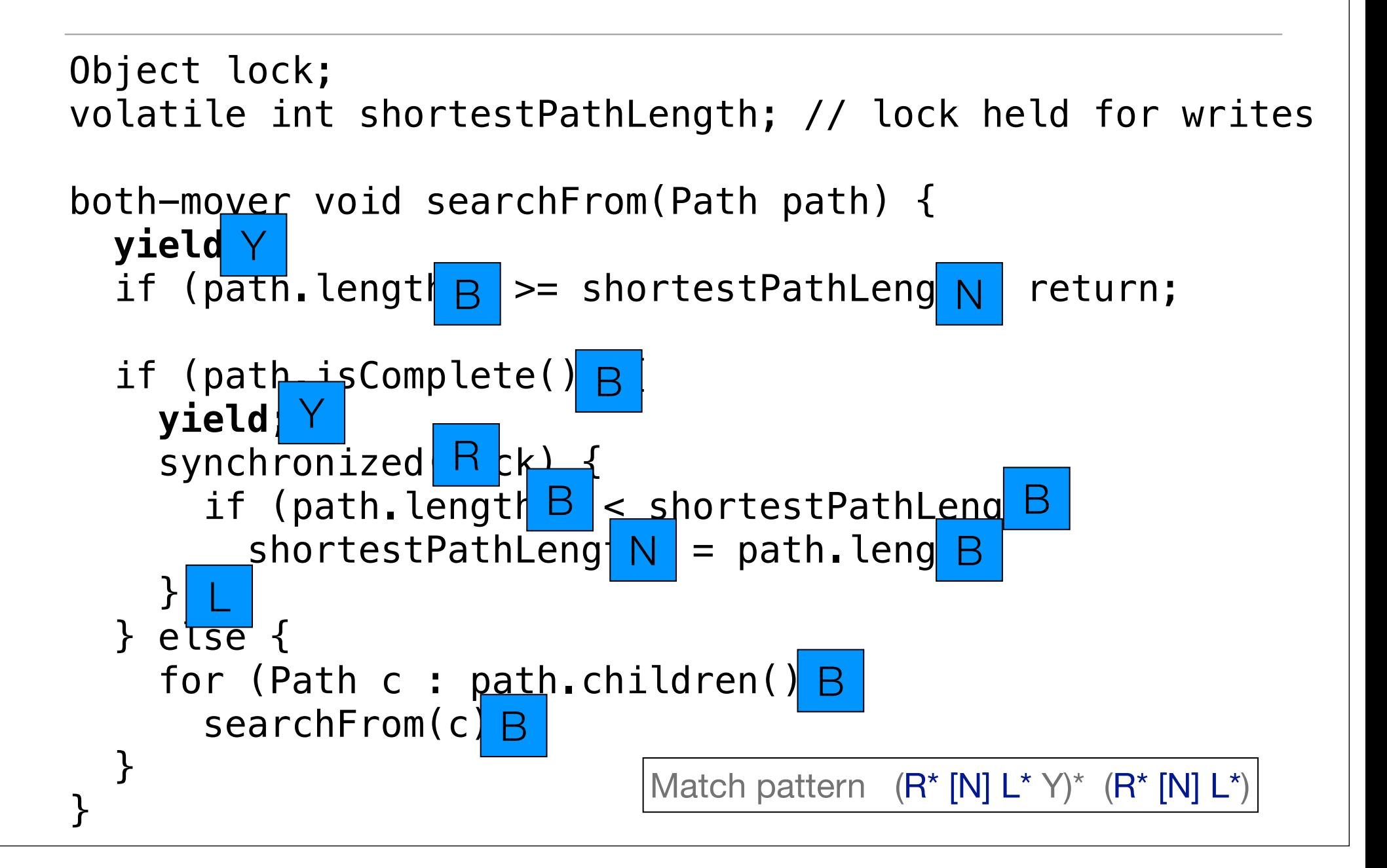

### Conditional Effects

```
class StringBuffer {
```

```
 int count;
```
...

}

```
 this ? both-mover : non-mover 
 public synchronized int length() {
     return count;
 }
```
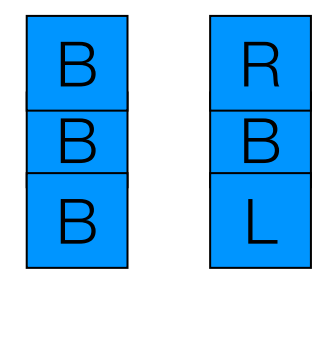

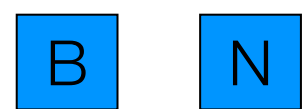

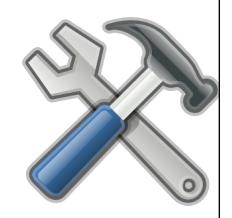

## Full Effect Lattice

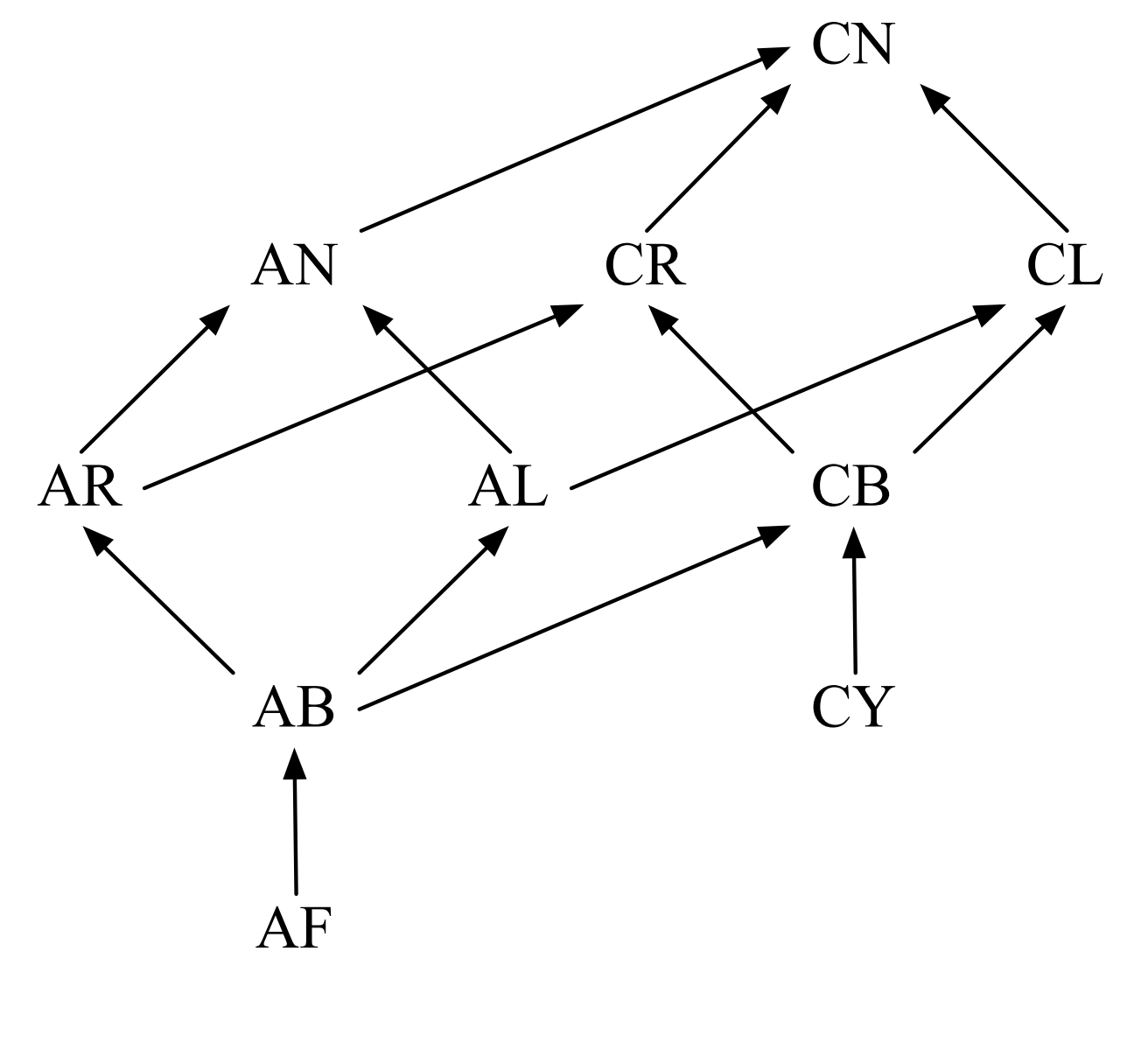

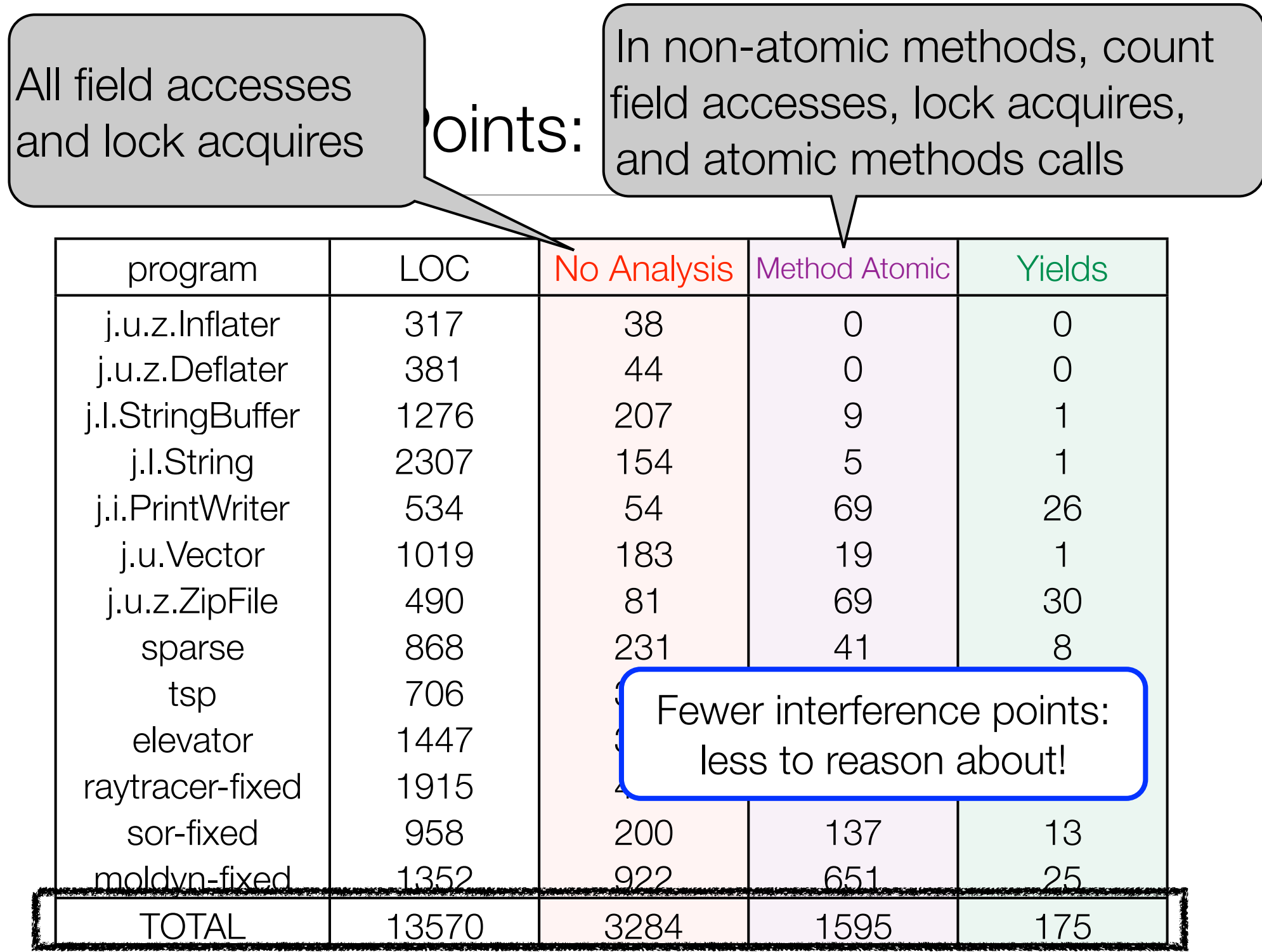

```
A More Precise Yield Annotation
```

```
Object lock;
volatile int shortestPathLength;
```
}

```
compound both-mover void searchFrom(Path path) {
  yield;
```

```
if (path.length >= shortestPathLength) return;
```

```
 if (path.isComplete()) {
     yield;
     synchronized(lock) {
       if (path.length < shortestPathLength)
        shortestPathLength = path.length; }
   } else {
     for (Path c : path.children())
       searchFrom(c);
 }
```
A More Precise Yield Annotation

Object lock; volatile int shortestPathLength;

compound both-mover void searchFrom(Path path) {

if (path.length >= ..shortestPathLength) return;

if (path.isComplete()) {

```
 ..synchronized(lock) {
   if (path.length < shortestPathLength)
      shortestPathLength = path.length}
 } else {
   for (Path c : path.children())
     searchFrom#(c);
 }
```
## Summary of Cooperative Concurrency

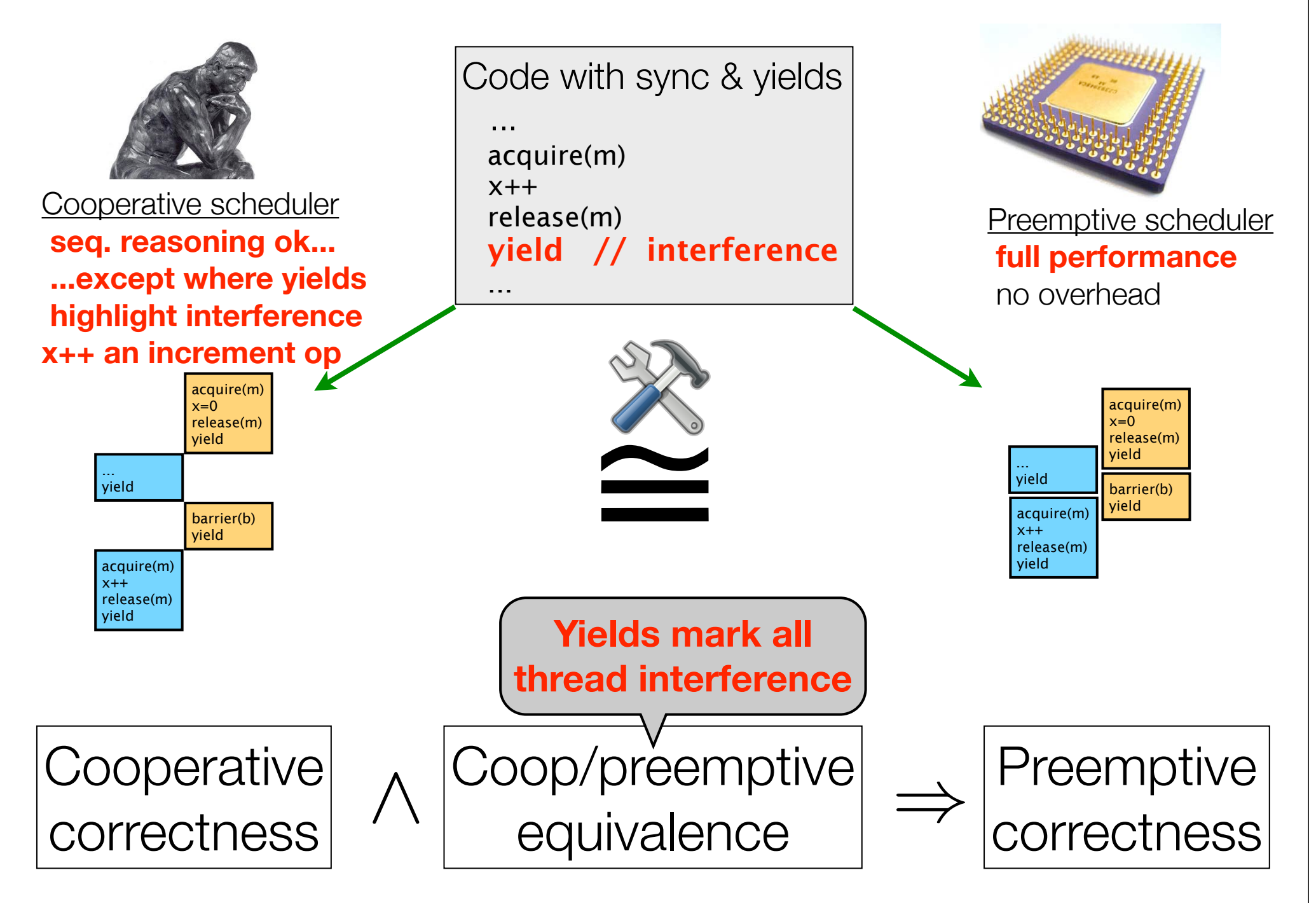

### **Summary**

- Thread interference notoriously problematic in multithreaded code
	- Ugly semantics, awkward to reason about correctness
	- Destructive interference syntactically hidden, often ignored
- Proposed approach
	- Document interference with yields (few required, 1-10/KLOC)
	- Analysis tools verify cooperative-preemptive equivalence
		- Preemptive scheduling for execution: full performance
		- Cooperative scheduling for reasoning about correctness
			- Sequential reasoning by default
			- Yields highlight thread interference, helps detect concurrency bugs

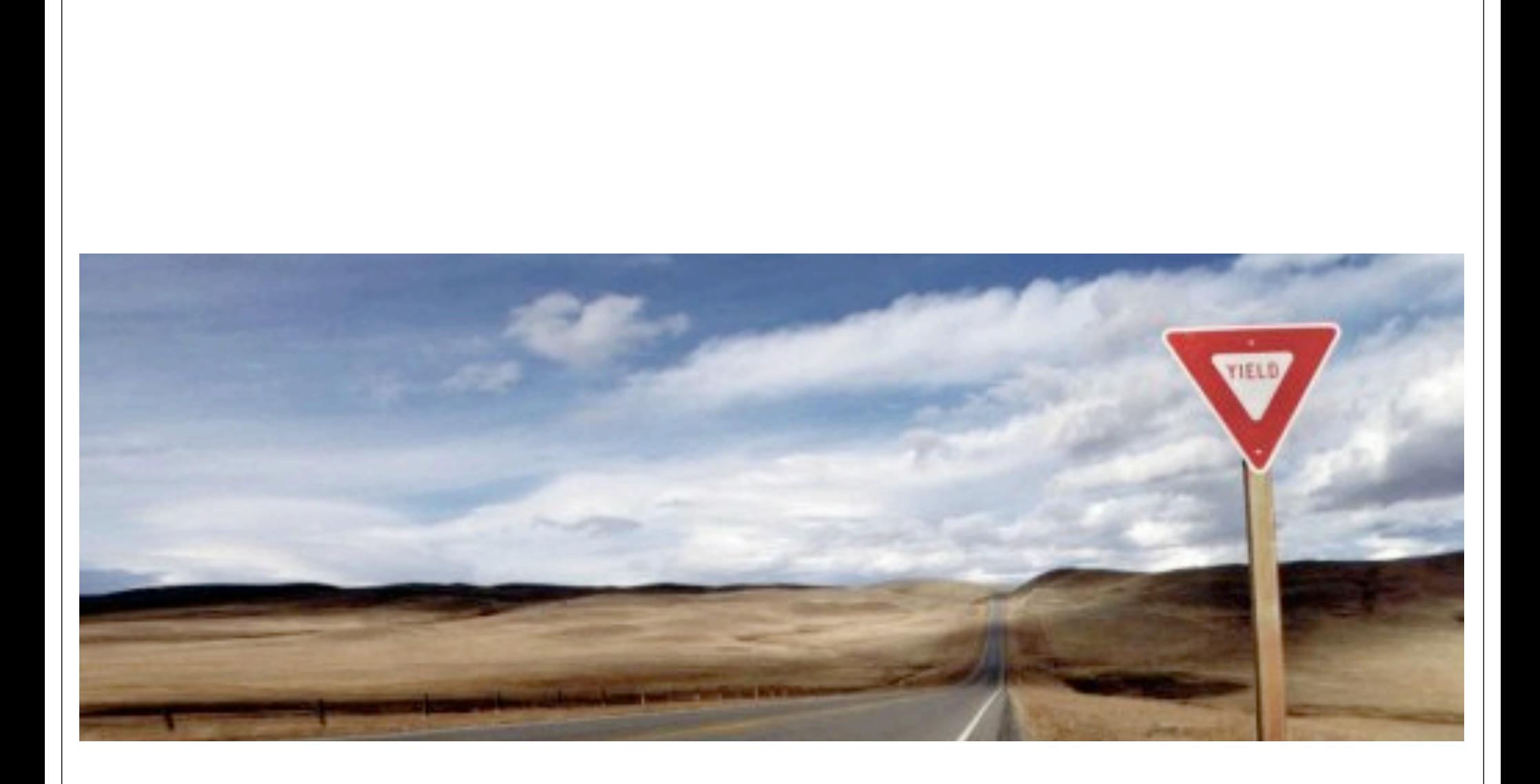

## slang.soe.ucsc.edu/cooperability

```
void update_x() {
  boolean done = false;
  int y = x;
  while ( !done ) {
    yield;
    int fy = f(y);
    acquire(m);
    if (x == y) {
     x = fy;done = true;
    } else {
      y = x;}
    release(m);
 }
}
    (a) Using yield
   annotations
                            void update_x() {
                              boolean done = false;
                              int y = x;
                              while ( !done ) {
                                atomic {
                                  int fy = f(y);
                                  acquire(m);
                                  if (x == y) {
                                    x = fy;done = true;
                                  } else {
                                    y = x;}
                                  release(m);
                                }
                              }
                            }
                             (b) Using one atomic
                             block annotation
                                                        void update_x() {
                                                          boolean done;
                                                          int y;
                                                          atomic {
                                                            done = false;
                                                            y = x;
                                                          }
                                                          while ( atomic { !done } ) {
                                                            atomic {
                                                              int fy = f(y);
                                                              acquire(m);
                                                              if (x == y) {
                                                                x = f y;done = true;
                                                              } else {
                                                                y = x;}
                                                              release(m);
                                                            }
                                                          }
                                                        }
                                                        (c) Using three atomic
                                                        block annotations
```